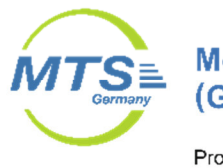

# **Modern Testing Services**<br>(Germany) GmbH

Provinostraße 52 D-86153 Augsburg

Telefon 0821/56 97 96 0 Telefax 0821/56 97 96 90

# **Immissionsprognose**

# **zur Ermittlung der Gesamtbelastung für Geruch für ein geplantes Baugebiet in Haimhausen**

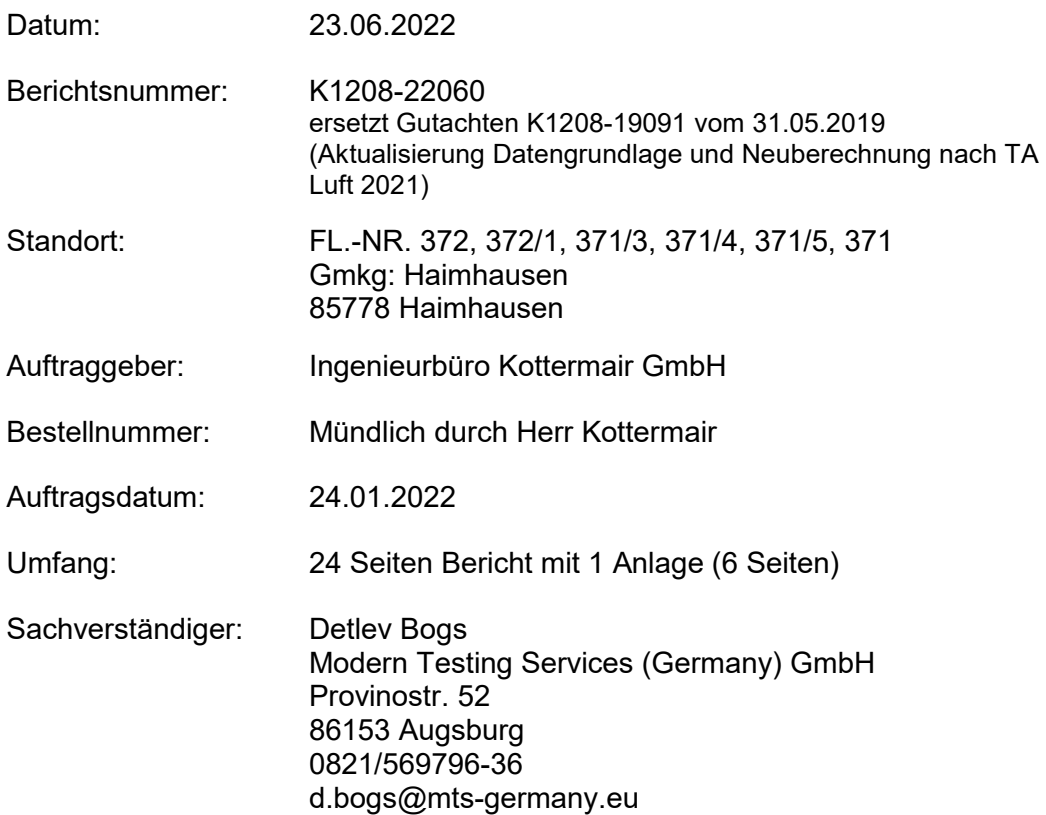

Modern Testing Services (Germany) GmbH

Sitz der Gesellschaft Augsburg HRB Augsburg 14349 USt-IdNr. DE153746084

Geschäftsführer Dr. Dieter Sedlak

Messstelle nach § 29b BlmSchG

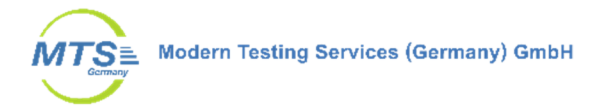

# **INHALTSVERZEICHNIS**

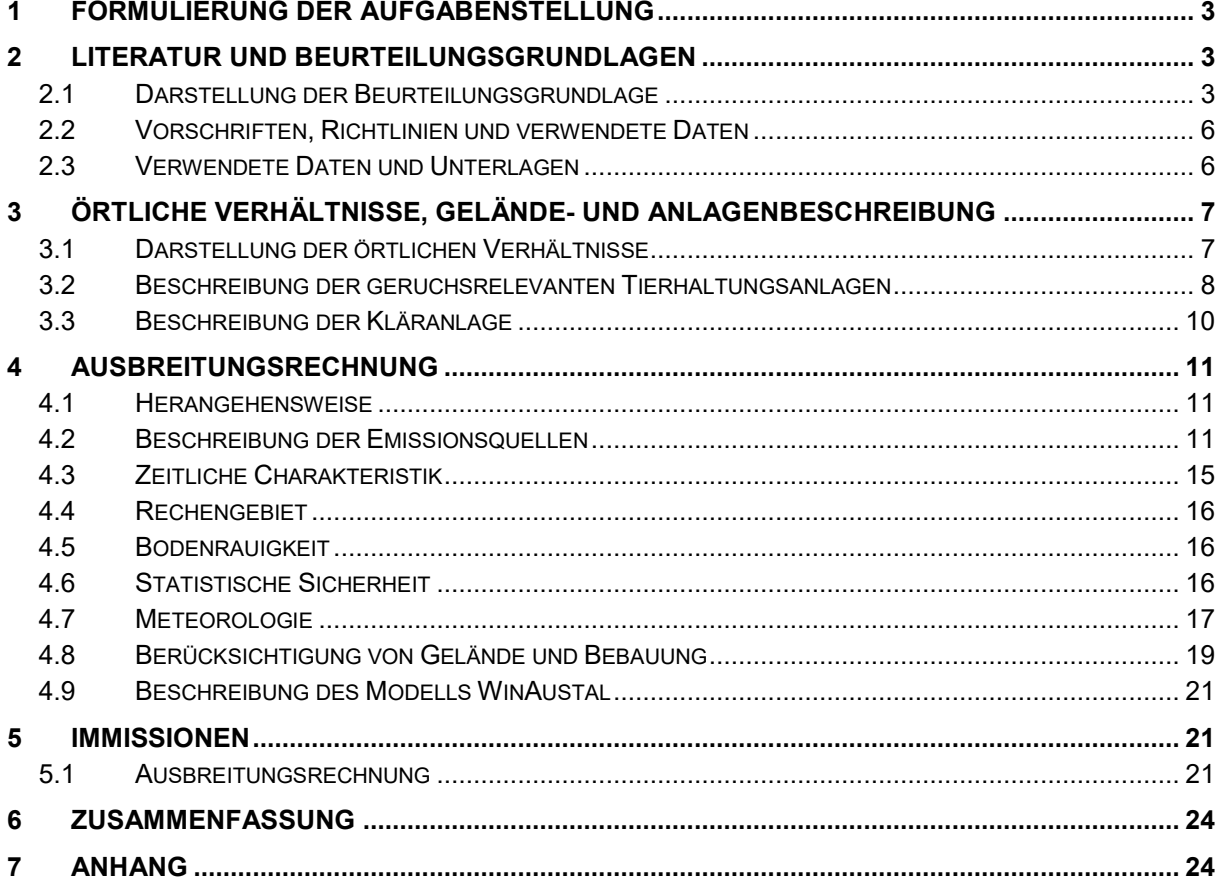

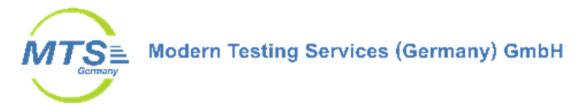

# **1 Formulierung der Aufgabenstellung**

Die Gemeinde Haimhausen beabsichtigt nördlich des Amperberges ein Baugebiet auszuweisen. Hierzu ist eine Beurteilung der Immissionssituation für Geruch erforderlich. In einer Immissionsprognose wurde die Geruchsbelastung durch die umliegenden Tierhaltungsanlagen im Beurteilungsgebiet berechnet (Gutachten K1208-19091 vom 31.05.2019).

Aufgrund einer Erweiterung des Planungsgebietes, war eine Überarbeitung und Anpassung des Gutachtens erforderlich. Mit Inkrafttreten der TA Luft 2021 hat sich gleichzeitig auch das Rechenmodell für die Ausbreitungsrechnung geändert, so dass auch die Ausbreitungsrechnung neu durchzuführen ist. In diesem Zusammenhang erfolgte eine Überprüfung und Aktualisierung der Eingangsdaten, insbesondere die zu berücksichtigenden Tierhaltungen sowie Lage und Ausdehnung einzelner Quellen. Dazu wurde am 08.04.2022 ein Ortstermin durchgeführt. Herr Andreas Kottermair war bei dem Vor-Ort Termin am 08.04.2022 mit dabei.

Einige Tierhaltungen im Umfeld sind nicht mehr in Betrieb, unterliegen aber dem Bestandschutz. Eine Wiederaufnahme erscheint nicht realistisch. Gemäß Abstimmung mit der Gemeinde Haimhausen, erfolgt die Ausbreitungsrechnung ohne diese Tierhaltungen.

Im Rahmen der Projektbesprechung mit Gemeinde, Planungsbüro und IB Kottermair, wurde der Umfang der Arbeiten abgestimmt und über Herrn Andreas Kottermair (IB Kottermair) beauftragt.

# **2 Literatur und Beurteilungsgrundlagen**

# **2.1 Darstellung der Beurteilungsgrundlage**

Als Beurteilungsgrundlage die TA Luft herangezogen werden. Danach gilt:

#### *4.3.2 Schutz vor erheblichen Belästigungen durch Geruchsimmissionen*

*Für Anlagen, von denen erfahrungsgemäß relevante Geruchsemissionen ausgehen können, ist eine Prüfung durchzufuhren, ob der Schutz vor erheblichen Belästigungen durch Geruchsimmissionen gewährleistet ist. Die Richtlinie VDI 3886 Blatt 1 (Ausgabe September 2019) dient als Erkenntnisquelle.* 

*Bei der Prüfung, ob der Schutz vor erheblichen Belästigungen durch Geruchsimmissionen sichergestellt ist, ist Anhang 7 heranzuziehen. Insbesondere ist die im Rahmen der Prüfung erforderliche Ermittlung der Immissionskenngrößen nach Anhang 7 vorzunehmen.* 

*Zur Beurteilung der Erheblichkeit der Geruchsimmission werden in diesem Anhang in Abhängigkeit von verschiedenen Nutzungsgebieten Immissionswerte als regelmäßiger Maßstab für die höchstzulässige Geruchsimmission festgelegt. […]* 

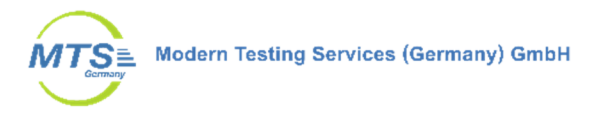

# *Anhang 7 Nr. 3.1 Immissionswerte*

*[Eine Geruchsimmission] ist in der Regel als erhebliche Belästigung zu werten, wenn die Gesamtbelastung […] die in Tabelle 22 angegebenen Immissionswerte überschreitet. Bei den Immissionswerten handelt es sich um relative Häufigkeiten der Geruchsstunden bezogen auf ein Jahr.* 

#### *Tabelle 22: Immissionswerte für verschiedene Nutzungsgebiete*

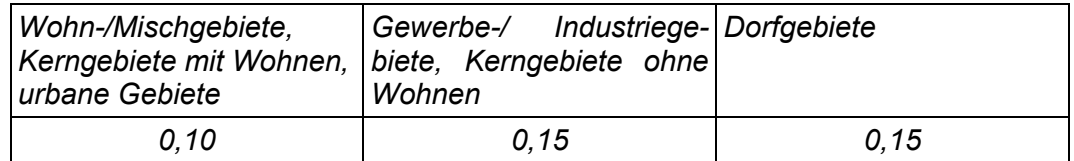

*[…] Der Immissionswert der Spalte "Dorfgebiete" gilt nur für Geruchsimmissionen verursacht durch Tierhaltungsanlagen in Verbindung mit der belästigungsrelevanten Kenngröße der Gesamtbelastung (s. Nummer 4.6 dieses Anhangs). Er kann im Einzelfall auch auf Siedlungsbereiche angewendet werden, die durch die unmittelbare Nachbarschaft einer vorhandenen Tierhaltungsanlage historisch geprägt, aber nicht als Dorfgebiete ausgewiesen sind. […]* 

# *3.3 Erheblichkeit der Immissionsbeiträge*

*Die Genehmigung für eine Anlage soll auch bei Überschreitung der Immissionswerte der dieses Anhangs auf einer Beurteilungsflache nicht wegen der Geruchsimmissionen versagt werden, wenn der von dem zu beurteilenden Vorhaben zu erwartende Immissionsbeitrag (Kenngröße der Zusatzbelastung nach Nummer 4.5 dieses Anhangs) auf keiner Beurteilungsflache, auf der sich Personen nicht nur vorübergehend aufhalten (vgl. Nummer 3.1 dieses Anhangs), den Wert 0,02 überschreitet. Bei Einhaltung dieses Wertes ist davon auszugehen, dass das Vorhaben die belästigende Wirkung der Vorbelastung nicht relevant erhöht (Irrelevanzkriterium). […]* 

#### *4.6 Auswertung*

*Im Beurteilungsgebiet ist für jede Beurteilungsfläche die Kenngröße für die Vorbelastung aus den Ergebnissen der Rastermessung oder der Ausbreitungsrechnung zu bestimmen. Bei der Bestimmung der Zusatzbelastung und der Gesamtbelastung ist entsprechend Nr. 4.5 dieses Anhangs zu verfahren.* 

*Werden sowohl die Vorbelastung als auch die zu erwartende Zusatzbelastung über Ausbreitungsrechnung ermittelt, so ist die Gesamtbelastung i. d. R. in einem Rechengang zu bestimmen. […]* 

*Im Falle der Beurteilung von Geruchsimmissionen, verursacht durch Tierhaltungsanlagen, ist eine belästigungsrelevante Kenngröße der Gesamtbelastung zu berechnen und diese anschließend mit den Immissionswerten nach Tabelle 22 zu vergleichen. Nummer 5 dieses Anhangs bleibt unberührt* 

*Für die Berechnung der belästigungsrelevanten Kenngröße IGb wird die Gesamtbelastung IG mit dem Faktor fgesamt multipliziert:* 

*IGb = IG \* fgesamt. (2)* 

*Der Faktor fgesamt ist nach der Formel* 

 $f_{gesamt} = (1 / (H_1 + H_2 + ... + H_n)) * (H_1 * f_1 + H_2 * f_2 + ... + H_n * f_n)$  (3)

*zu berechnen. […]* 

K1208-22060 Seite 4 (24)

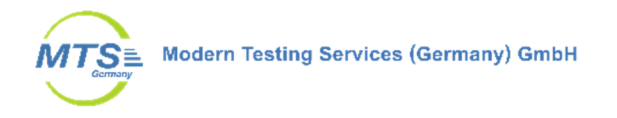

*Die Gewichtungsfaktoren für die einzelnen Tierarten sind Tabelle 24 zu entnehmen. Von den Gewichtungsfaktoren in Tabelle 24 kann abgewichen werden, wenn wissenschaftliche Untersuchungen eine abweichende Belästigungsreaktion der Betroffenen belegen.* 

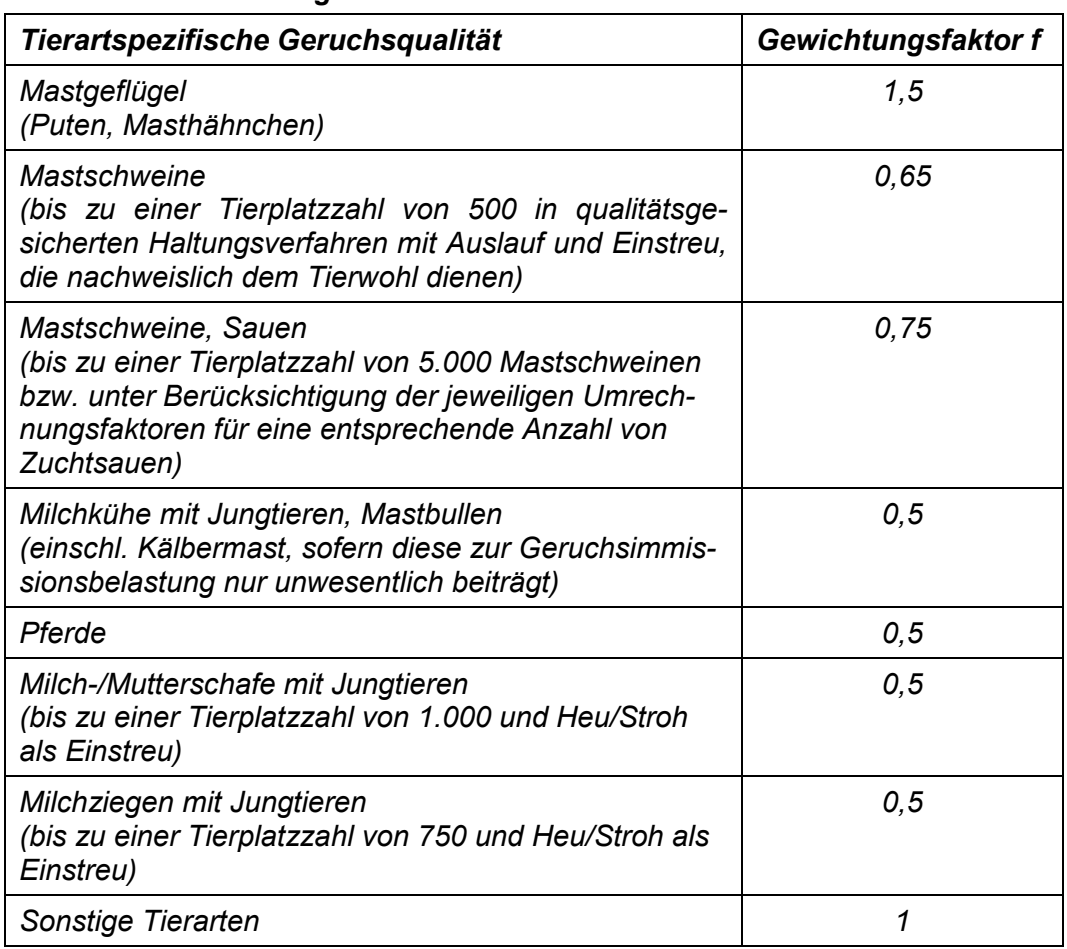

# *Tabelle 24: Gewichtungsfaktoren f für die einzelnen Tierarten*

Der Bayer. Arbeitskreis "Immissionsschutz in der Landwirtschaft" empfiehlt anstelle des in der TA Luft Tabelle 24 festgelegten tierartspezifischen Gewichtungsfaktors von 0,5 für Milchkühe mit Jungtieren, Mastbullen und Pferdehaltung sowie den zugehörigen Nebenquellen, einen tierartspezifischen Faktor von 0,4. Dieser wurde bisher in Bayern und auch im Gutachten K1208- 19091 für diesen Standort angewandt und wird vom Bayer. Arbeitskreis weiterhin zur Anwendung empfohlen. Es handelt sich hierbei aber nicht um eine rechtsverbindliche Regelung, sondern vielmehr um eine Grundlage zur Orientierung.

Mit Aufnahme der tierartspezifischen Gewichtungsfaktoren in die neuen TA Luft, muss von einer höheren bundeseinheitlichen Verbindlichkeit für die tierartspezifischen Faktoren ausgegangen werden. Nach TA Luft Anhang 7 Nr. 1 können für immissionsschutzrechtlich nicht genehmigungsbedürftige Rinderhaltungen mit erheblich weniger als der Hälfte der die Mengenschwelle auch spezielle länderspezifische Regelungen angewendet werden. Auf die Größe der hier betrachteten Rinderhaltungen trifft das zu. Eine spezielle Regelung ist in Bezug auf die neue TA Luft 2021 in Bayern noch nicht erfolgt.

Konservativ wird daher in diesem Falle der Faktor 0,5 angesetzt.

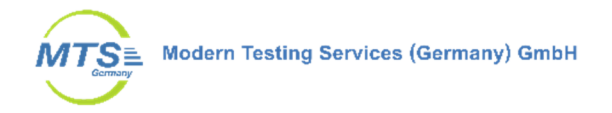

# **2.2 Vorschriften, Richtlinien und verwendete Daten**

- Erste Allgemeine Verwaltungsvorschrift zum Bundes-Immissionsschutzgesetz (Technische Anleitung zur Reinhaltung der Luft - TA Luft) vom 18. August 2021
- VDI 3782 Blatt 1 "Umweltmeteorologie; Atmosphärische Ausbreitungsmodelle; Gauß'sches Fahnenmodell zur Bestimmung von Immissionskenngrößen" (Ausgabe Januar 2016)
- VDI 3945 Blatt 3 "Umweltmeteorologie; Atmosphärische Ausbreitungsmodelle; Partikelmodell" (Ausgabe April 2020)
- VDI 3783 Blatt 13 "Umweltmeteorologie Qualitätssicherung in der Immissionsprognose - Anlagenbezogener Immissionsschutz – Ausbreitungsrechnung gemäß TA Luft" (Ausgabe Januar 2010)
- VDI 3894 Blatt 1 "Emission und Immission aus Tierhaltungsanlagen Haltungsverfahren und Emissionen Schweine, Rinder, Geflügel, Pferde" (Ausgabe September 2011)
- GV-Faktoren Tierhaltungsanlagen, MLUK Brandenburg, Stand November 2020
- Leitfaden zur Prüfung und Erstellung von Ausbreitungsrechnungen nach TA Luft (2002) und der Geruchsimmissions-Richtlinie (2008) mit AUSTAL2000, LANUV-Arbeitsblatt 36, Herausgeber: Landesamt für Natur, Umwelt und Verbraucherschutz Nordrhein-Westfalen, Recklinghausen, 2018
- Emissionsminderung an Kanalisation und Kläranlagen VDI Wissensforum, Seminar "Gerüche in der Außenluft - Messen, Bewerten, Mindern", F.-B. Frechen, Stuttgart, 14. und 15. Mai 2013

# **2.3 Verwendete Daten und Unterlagen**

- Gutachten MTS (Germany) GmbH Nr. K1208-19091 vom 31.05.2019 Immissionsprognose zur Ermittlung der Gesamtbelastung für Geruch für ein geplantes Baugebiet in Haimhausen und zugehörige Daten und Unterlagen
- Stellungnahme des Landratsamts Dachau, Fachbereich Technischer Umweltschutz zum Bebauungsplan "Nördlich des Amperbergs" vom 20.09.2021
- Unterlagen zum Bebauungsplan "Nördlich des Amperberges", zur Verfügung gestellt durch OPLA Bürogemeinschaft für Ortsplanung und Stadtentwicklung, Architekten & Stadtplaner, Augsburg, Stand der Daten 24.05.2022
- Ortstermin vom 08.04.2022 durch MTS Germany (Herr Bogs, Herr Barnickel) im Beisein von Herrn Kottermair (IB Kottermair)
- Telefongespräche und Online-Meetings mit der Gemeinde Haimhausen sowie am Vorhaben beteiligten Planungsbüros

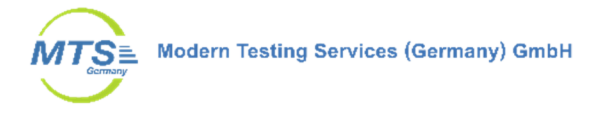

# **3 Örtliche Verhältnisse, Gelände- und Anlagenbeschreibung**

### **3.1 Darstellung der örtlichen Verhältnisse**

Der Umgriff des geplanten Planungsgebietes liegt nördlich des Amperberges zwischen der Straße Unterer Bründlweg im Westen und der Pfarrstraße im Osten. Die Umgebungsverhältnisse sind Abbildung 1 zu entnehmen. Die genaue Ausdehnung des Planungsgebietes ist in Abbildung 2 dargestellt. Der östliche Bereich wird als Dorfgebiet eingeordnet, der westliche Bereich des Planungsgebietes als Wohngebiet.

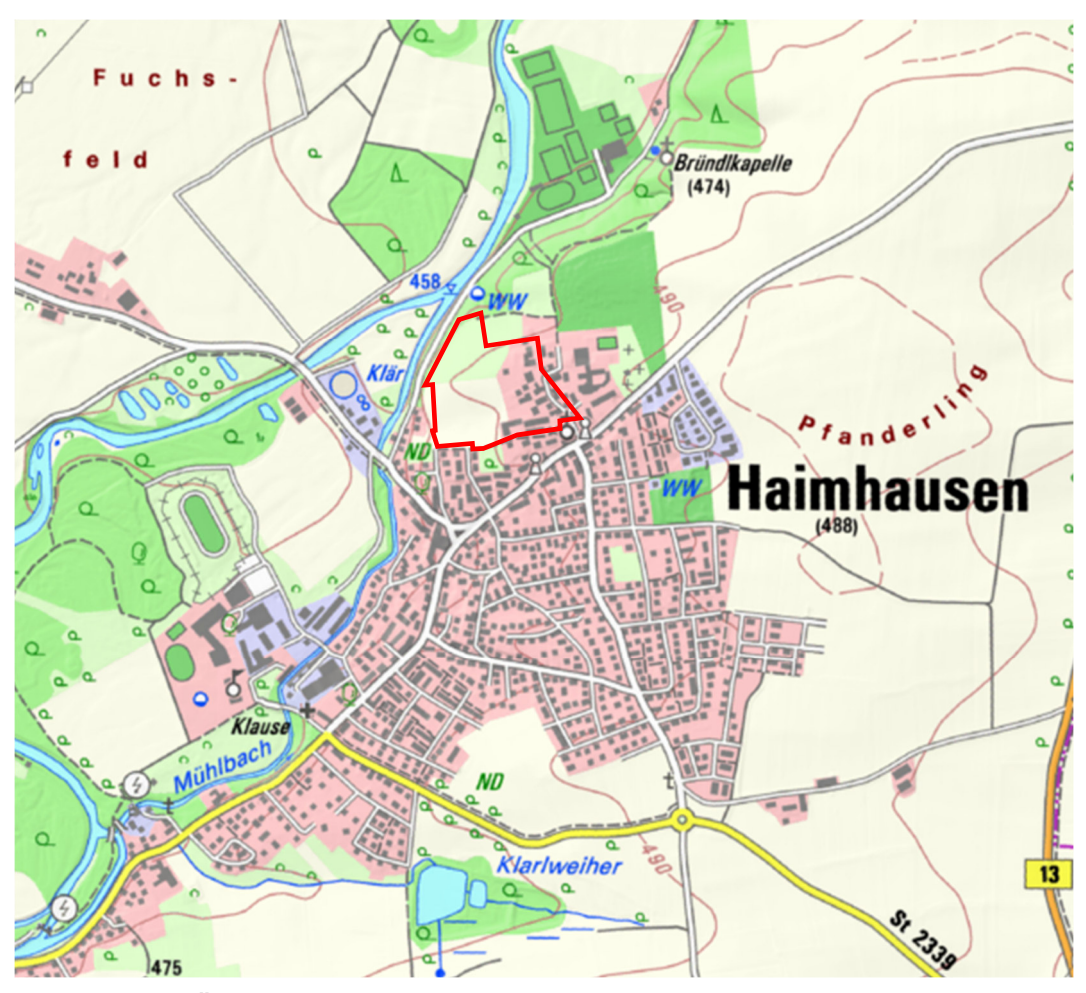

**Abbildung 1: Übersichtskarte Haimhausen mit ungefährer Lage des Baugebietes (roter Umgriff), Quelle Karte: Bayerische Vermessungsverwaltung**

Das Gebiet liegt am nördlichen Ortsrand von Haimhausen zwischen Mühlbach und Amper im Westen und den Ortsrändern von Haimhausen im Süden und Osten. Nördlich befinden sich Kleingarten- und Sportanlagen sowie landwirtschaftliche Nutzflächen. Nach der Erweiterung nach Norden und Osten umfasst das Baugebiet nun auch einige bereits bebaute Grundstücke westlich der Pfarrstraße.

Das Gebiet liegt auf einer Höhe von ca. 480 m über N. N. und fällt leicht nach Südwesten und Westen in Richtung Amper ab. Am nordwestlichen Dorfrand befinden sich eine kommunale Kläranlage und ein Wertstoffhof. Im Süden und Osten grenzen mehrere Hofstellen mit Tierhaltung bzw. inaktiver Tierhaltung an.

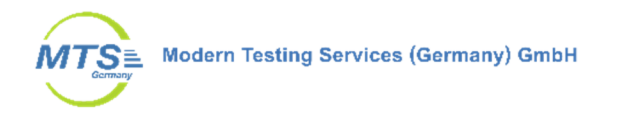

Der Nordteil von Haimhausen weist einen typischen Dorfcharakter, wie für die Region üblich, auf.

Das Gelände um Haimhausen ist nur schwach gegliedert und fällt allgemein zum Fließgewässer Amper ab, das auf der Nordwestseite in Nordostfließrichtung vorbeiführt. Die Flächen um die Ortschaft werden landwirtschaftlich genutzt. Um die Amper gibt ein verzweigtes Netz von Seitenarmen und Gewässerauen.

Das geplante Baugebiet weist eine Seitenlänge in Ost-West- und Nord-Süd-Richtung von je ca. 300 m auf. In Abbildung 2 ist das Baugebiet dargestellt.

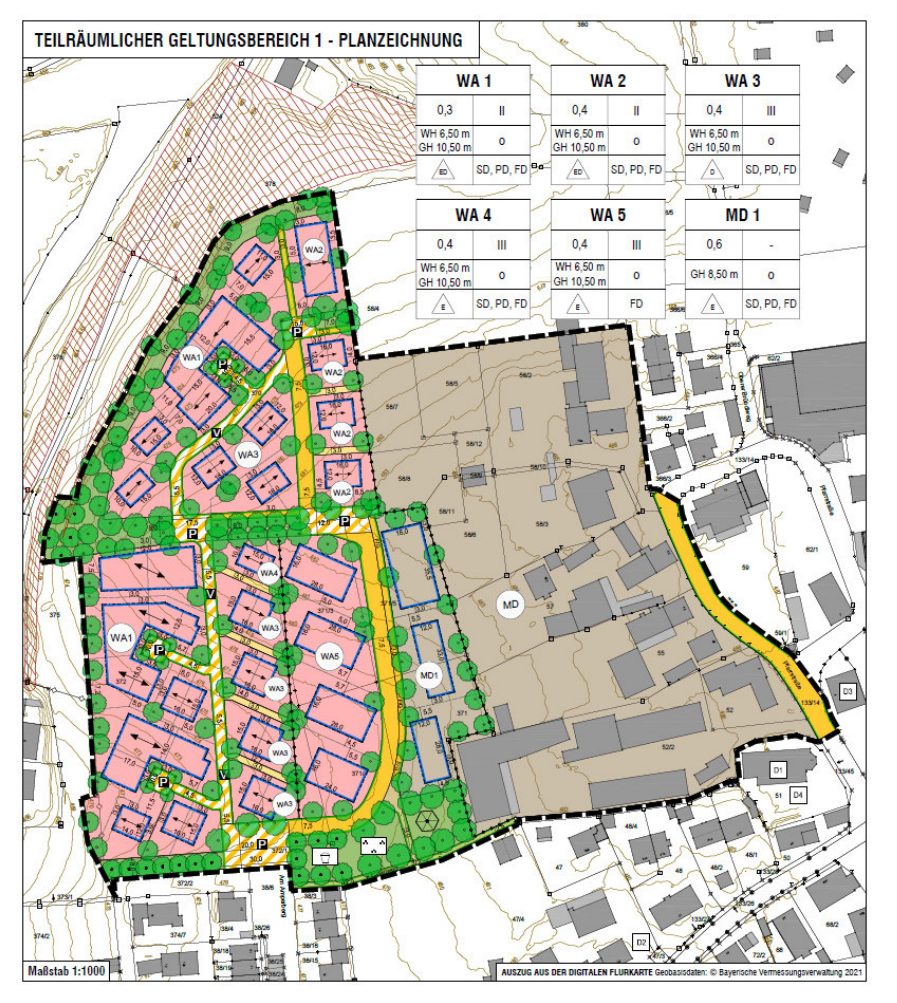

**Abbildung 2: Ausschnitt Geltungsbereich Bebauungsplan "Nördlich des Amperbergs", Quelle Karte: OPLA Architekten & Stadtplaner Augsburg** 

#### **3.2 Beschreibung der geruchsrelevanten Tierhaltungsanlagen**

In einem Umkreis mit 600 m Radius liegen mehrere Tierhaltungsanlagen vor. Die Tierhaltungsanlagen in Haimhausen sind in Abbildung 3 dargestellt. In Tabelle 1 sind zu den entsprechenden Anlagen die ermittelten Tierhaltungszahlen und Anlagendaten aufgeführt. Mit den Ziffern aus Abbildung 3 können die Daten aus Tabelle 1 zugeordnet werden.

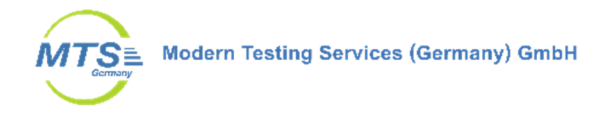

Die Bestandszahlen und Ableitbedingungen wurden soweit als möglich beim Vor-Ort Termin am 05.04.2019 aufgenommen. Die Lage der Quellen und die Ableitbedingungen wurden bim Vor-Ort-Termin am 08.04.2022 geprüft und ggf. aktualisiert.

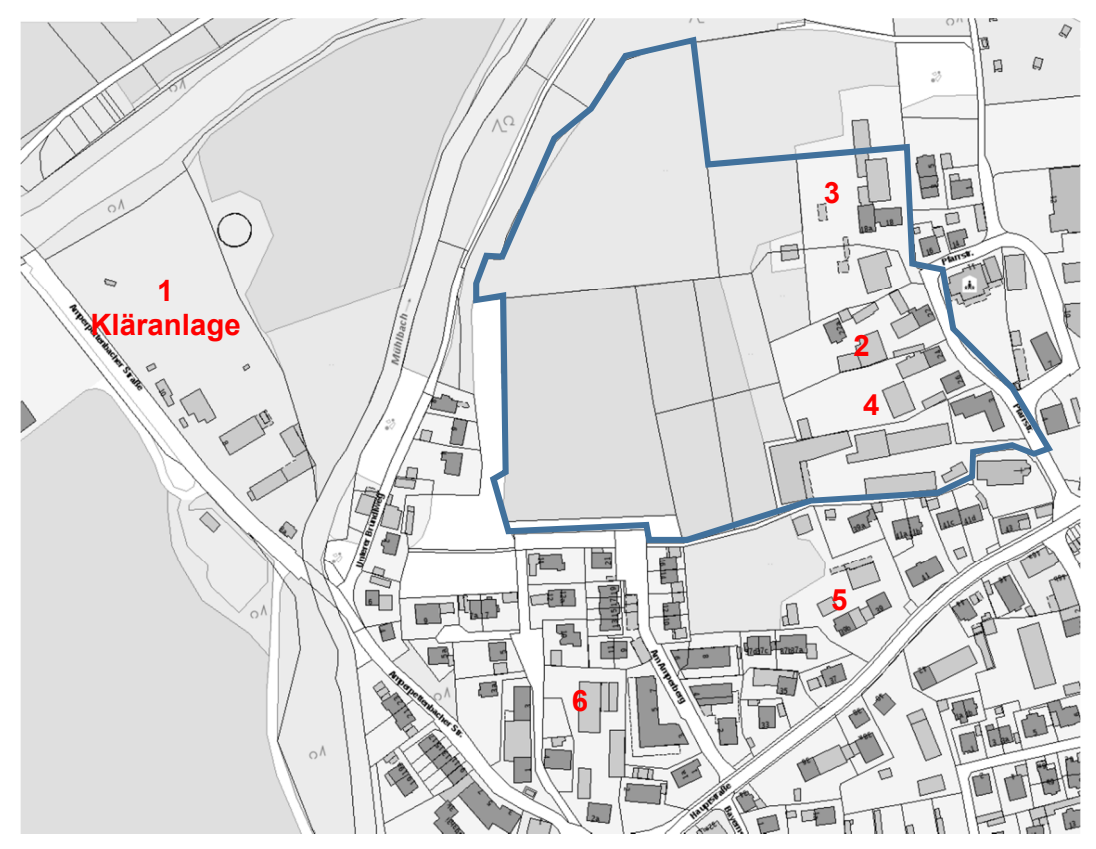

**Abbildung 3: Nummern Anlagen mit Geruchsquellen, Umgriff Baugebiet (blaue Markierung) Quelle Karte: Bayerische Vermessungsverwaltung** 

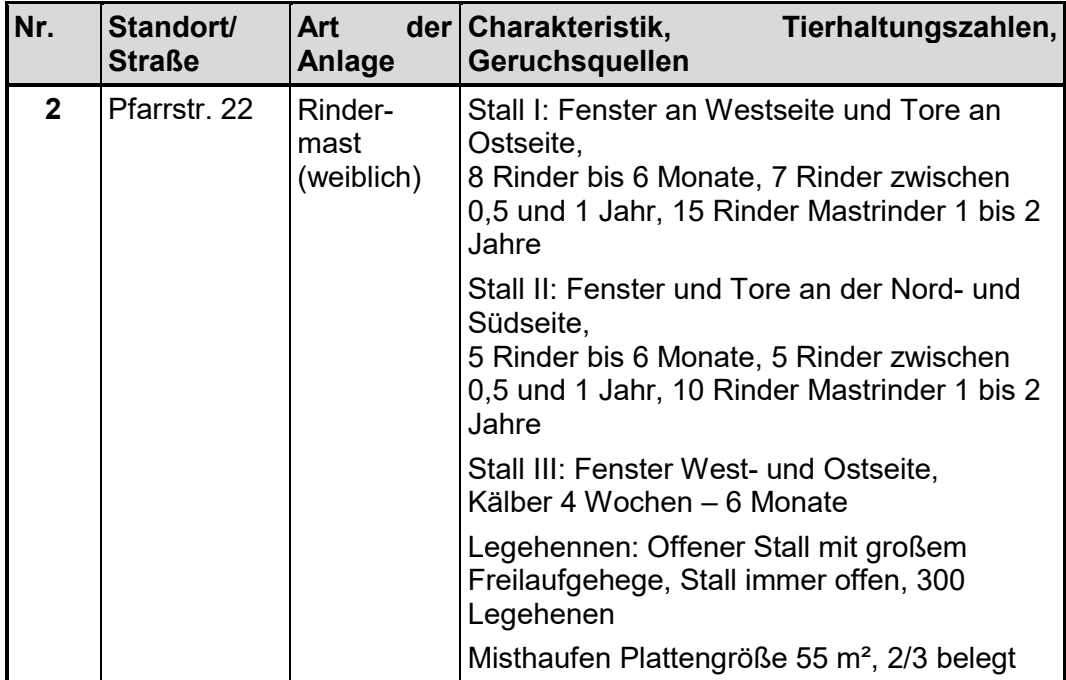

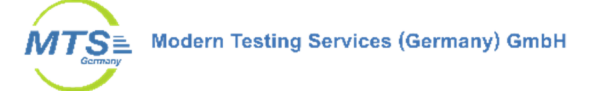

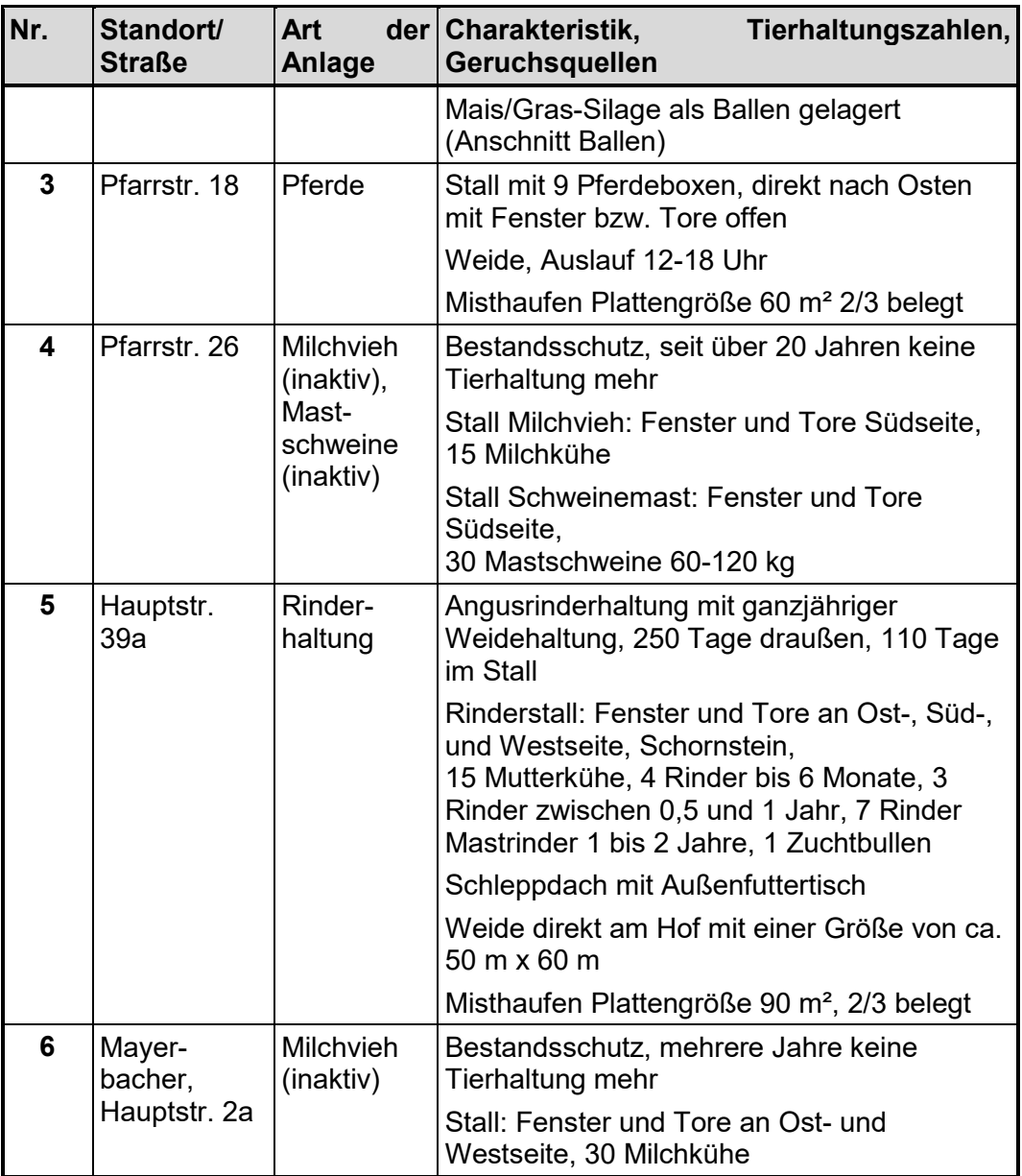

**Tabelle 1: Beschreibung der Tierhaltungsanlagen in Haimhausen, Betreiber, Art der Anlage** 

# **3.3 Beschreibung der Kläranlage**

Die relevanten Daten der Geruchsquellen der Kläranlage wurden in einem früheren Projekt (Bericht L1326-15113 vom 12.06.2015) aufgenommen. Die Kläranlage hat eine Ausbaugröße von 8800 EW. Die Kläranlage besteht zum wesentlichen aus folgenden Anlagenteilen:

- Zulauf, Hebewerk
- Rechen und Sandfang (Gebäude)
- Biologische Stufe (äußerer Ring, Belebungsbecken)
- Nachklärung (innerer Ring, Nachklärbecken)
- Phosphorabscheidung
- Klärschlammlager (Schlammstapelbecken)

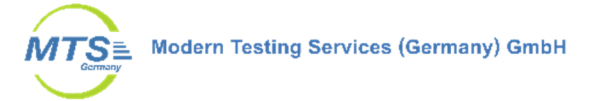

- Klärschlammfiltrat (Filtratlager)
- Diverse Garagen und Betriebsgebäude

Abgesehen vom Zulauf, liegen die einzelnen Anlagenteile gegenüber dem Straßenniveau ca. 1,5 m tiefer. Das Abwasser incl. Regenwasser wird über den Zulauf und das Hebewerk in das Gebäude mit dem Rechen und Sandfang geleitet. Hier wird das Abwasser von den Feststoffen gereinigt. Danach wird das vorgereinigte Wasser in die Belebungsbecken (Außenring) geleitet. Hier findet die biologische Klärung des Abwassers statt. Nach der Biologischen Stufe wird das gereinigte Abwasser in die Nachklärung geleitet. In der Nachklärung wird der abgesetzte Klärschlamm durch das Rücklaufschlammhebewerk in den Schlammsumpf und von dort in den Schlammstapelbecken gepumpt. Das gereinigte Abwasser wird in die Amper geleitet.

Vier Mal pro Jahr für ca. vier Tage (je 24 Std) wird durch einen Lohnentwässerer der gesammelte Klärschlamm zusätzlich entwässert und das Schlammstapelbecken geleert. Das verbleibende Filtrat wird in dem zweiten Schlammstapelbecken gelagert.

# **4 Ausbreitungsrechnung**

#### **4.1 Herangehensweise**

Die Ausbreitungsrechnung wurde mit der Software Austal durchgeführt. Bei der Berechnung wurden die benachbarten Gebäude um die Tierhaltungsanlage und die Gebäude neben dem Bebauungsgebiet berücksichtigt. Für die Berechnung wurden die meteorologischen Daten der Wetterstation München Flughafen (AKTerm Erding) verwendet. Die Ausbreitungsrechnung erfolgte für verschiedene Immissionsniveaus für ein geschachteltes Netz mit 4 Netzen. Monitorpunkte (Beurteilungspunkte) wurden zusätzlich an den Grenzen und in der Mitte der Fläche mit den Baugrundstücken positioniert. Für die Ermittlung der Emissionen wurden die Tierbestände aus Tabelle 1 und die Angaben zur Kläranlage verwendet.

#### **4.2 Beschreibung der Emissionsquellen**

Die einzelnen Emissionsquellen sind im vorherigen Kapitel beschrieben. Bei den Quellen handelt es sich sowohl um Punktquellen (Schornsteine), als auch diffuse Quellen, die als Flächenquellen (Klärbecken, Weide) und Volumenquellen (Fenster, Tore, Misthaufen) modelliert wurden. Die Art der Quelle ist in nachfolgender Tabelle 2 dargestellt.

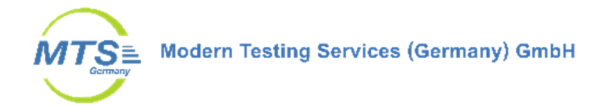

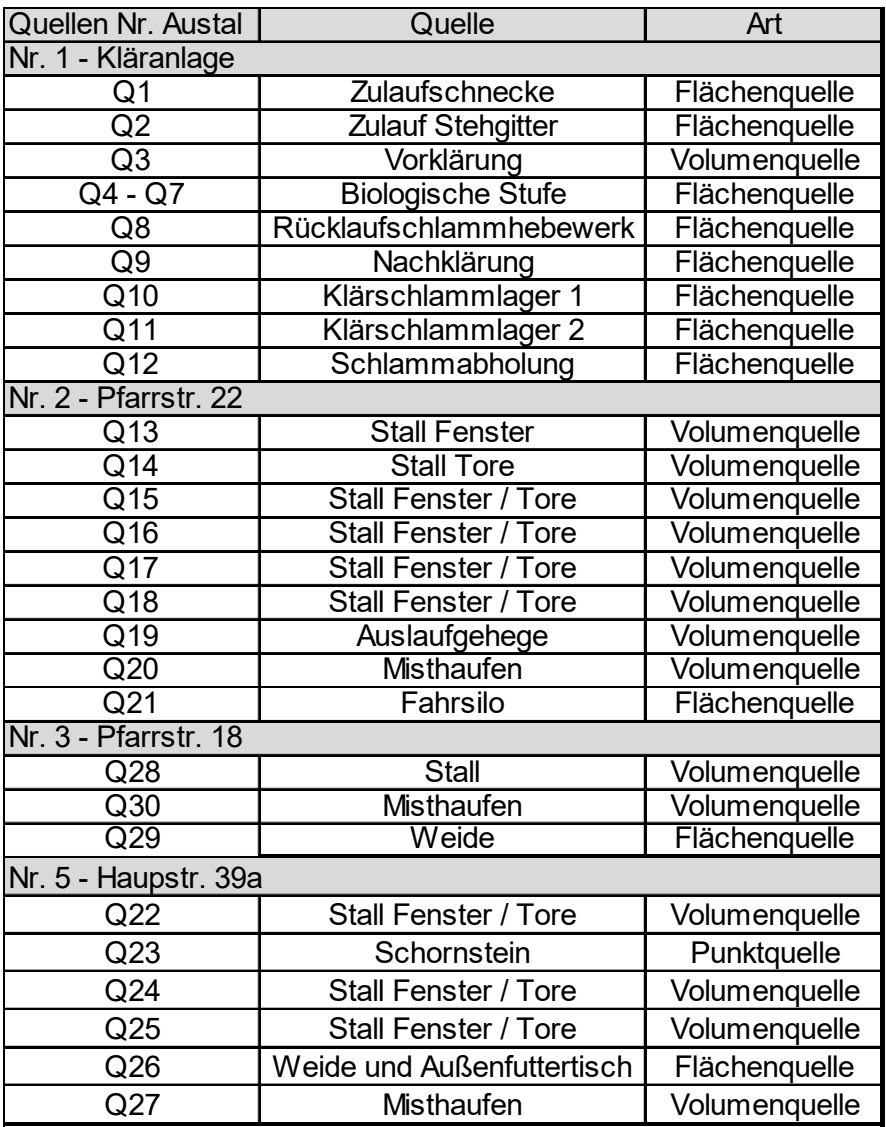

**Tabelle 2: Art der Quellen** 

#### **Beschreibung der Quellen**

Die Lage und horizontale Ausdehnung der Quellen der Kläranlage und der Tierhaltungsanlagen sind in Abbildung 4 dargestellt. Die genaue Zuordnung zu den einzelnen Quellennummern kann Tabelle 3 und 4 entnommen werden.

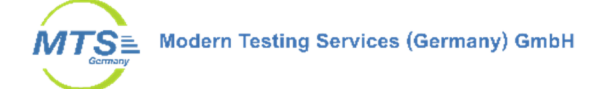

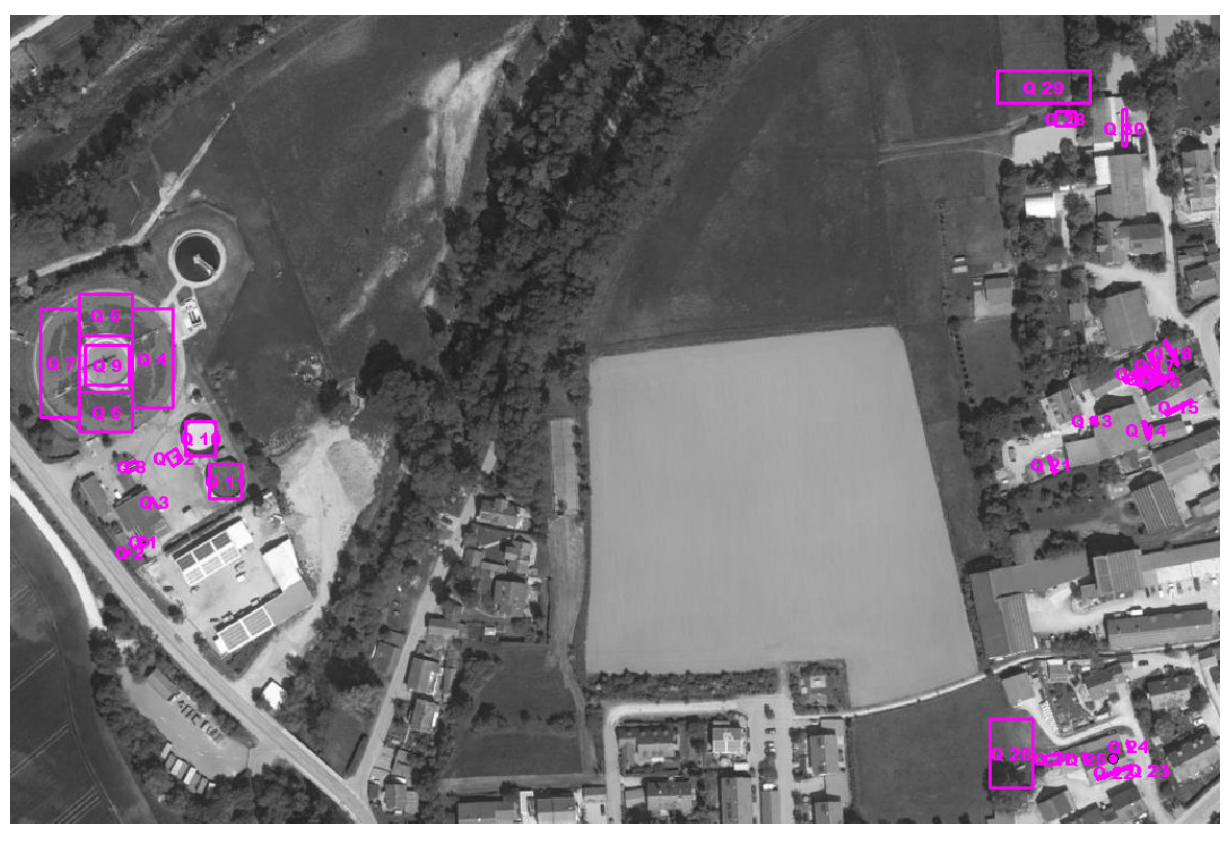

**Abbildung 4: Lage und Ausdehnung der Emissionsquellen der Kläranlage Quellen Q1 – Q12 und der Tierhaltungen Quellen Q13 – Q30** 

#### **Beschreibung der Ableitbedingungen**

In der Ausbreitungsrechnung wurden alle Punktquellen, für die Ableitbedingungen definierbar wären, auf Grund fehlender Angaben ohne definierte Ableitbedingungen, d.h. ohne Abgasfahnenüberhöhung angesetzt. Bei den Flächen- und Volumenquellen handelt es sich um diffuse Quellen.

#### **Bilanzierung der Schadstoffemissionen**

Der Emissionsmassenstrom der Quellen Q1-9 der Kläranlage ergibt sich aus den Emissionsfaktoren aus Literaturangaben und der Fläche der Quelle, sowie Abschätzungen die auch auf Grund des Vor-Ort Termins getroffen wurden. Diese Faktoren wurden an bestimmten Anlagen ermittelt und beziehen sich praktisch nur auf diese Anlagen. In Tabelle 3 sind die Emissionsfaktoren (GE/m² h) und Emissionsmassenströme der einzelnen Anlagenteile dargestellt.

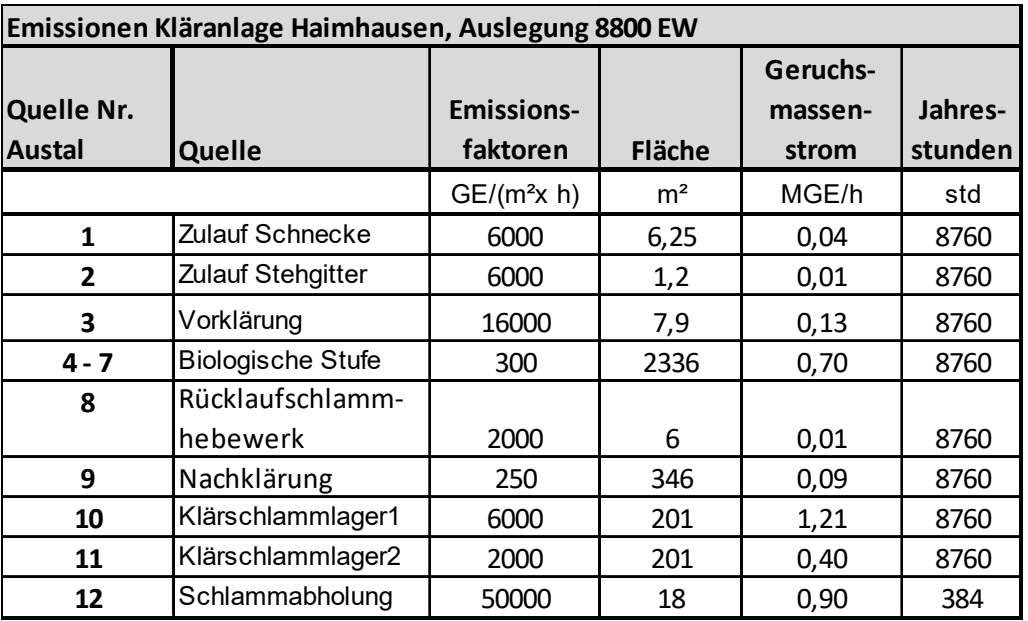

**Tabelle 3: Emissionsquellen Kläranlage Haimhausen mit Emissionszeiten Geruchsmassenstrom und Emissionsfaktoren nach F.-B. Frechen, Stuttgart, 14. und 15. Mai 2013** 

Der Emissionsmassenstrom der Quellen Q13-Q27 ergibt sich aus den Emissionsfaktoren aus der VDI 3894 Blatt 1 oder GV-Faktoren Tierhaltungsanlagen (MLUL Brandenburg) sowie den ermittelten Tierhaltungszahlen und relevanten Emissionsquellen. Für die Volumenquellen Fahrsilos und Misthäufen ist die Fläche der Quelle relevant. In Tabelle 4 sind die Tierzahlen, Emissionsfaktoren, die bilanzierten Emissionsmassenströme der Quellen sowie die Quellen Nr. der Ausbreitungsrechnung dargestellt. Bei mehrere Quellen an einem Stallgebäude, wird der Emissionsmassenstrom anteilig aufgeteilt.

Für Rinder- und Pferdehaltung wurde der tierartspezifische Faktor von 0,5 verwendet (Quelle Q13 – Q18 sowie Q20 – Q30). Für die Quellen der Kläranlage (Q1 – Q9) sowie die der Legehennen (Q19) wurde der Faktor 1 verwendet.

| Haimhausen, Baugebiet "Am Amperberg"         |                                      |                       |                |                |                        |                      |  |
|----------------------------------------------|--------------------------------------|-----------------------|----------------|----------------|------------------------|----------------------|--|
| Pfarrstr. 22 (Vor-Ort Nr. 2)                 |                                      |                       |                |                |                        |                      |  |
|                                              | Anzahl                               | Orientierungs         |                |                | Quelle                 | Geruchs-             |  |
|                                              | Tiere                                | wert                  | GV             | Geruch         | Austal                 | emission             |  |
| Rindermast (weiblich) Stall I                |                                      | GV/Tier               |                | (GE/GVs)       |                        | MGE/h                |  |
| Jungvieh bis 6 Monate                        | 8                                    | 0,19                  | 1,52           | 12             |                        | 0,07                 |  |
| Jungvieh zwischen 0,5 und 1 Jahr             | $\overline{7}$                       | 0.4                   | 2,8            | 12             | Q13, Q14               | 0,12                 |  |
| Jungvieh zwischen 1 und 2 Jahr               | 15                                   | 0.6                   | 9              | 12             |                        | 0.39                 |  |
| Rindermast (weiblich) Stall II               |                                      | GV/Tier               |                | (GE/GVs)       |                        | MGE/h                |  |
| Jungvieh bis 6 Monate                        | 5                                    | 0,19                  | 0,95           | 12             |                        | 0,04                 |  |
| Jungvieh zwischen 0,5 und 1 Jahr             | 5                                    | 0.4                   | $\overline{2}$ | Q15, Q16<br>12 |                        | 0,09                 |  |
| Jungvieh zwischen 1 und 2 Jahr               | 10                                   | 0,6                   | 6              | 12             |                        | 0,26                 |  |
| Rindermast (weiblich) Stall III              |                                      | GV/Tier               |                | (GE/GVs)       |                        | MGE/h                |  |
| Kälber 4 Wochen - 6 Monate                   | 15                                   | 0, 19                 | 2,85           | 12             | Q17, Q18               | 0,12                 |  |
| Legehennen (weiblich)                        |                                      | GV/Tier               |                | (GE/GVs)       |                        | MGE/h                |  |
| bis 15 Monate                                | 300                                  | 0.0034                | 1.02           | 42             | Q19                    | 0,15                 |  |
|                                              |                                      | Geruchs-              | Minderungs     |                |                        |                      |  |
|                                              | Fläche                               | faktor                | grad           |                |                        |                      |  |
| Nebeneinrichtungen                           | m <sup>2</sup>                       | (GE/m <sup>2</sup> s) | ℅              |                |                        | MGE/h                |  |
| Misthaufen<br>Fahrsilo                       | 37<br>1                              | 3<br>4,5              |                |                | Q20<br>Q <sub>21</sub> | 0,40<br>0,016        |  |
|                                              |                                      |                       |                |                |                        |                      |  |
| Pfarrstr. 18 (Vor-Ort Nr. 3)                 |                                      |                       |                |                |                        |                      |  |
|                                              | Anzahl<br>Tiere                      | Orientierungs<br>wert | GV             | Geruch         | Quelle<br>Austal       | Geruchs-<br>emission |  |
| Pferdestall                                  |                                      |                       |                |                |                        |                      |  |
| Pferde                                       | 9                                    | 1,1                   | 9,9            | 10             | Q30                    | 0,3564               |  |
| Auslauf                                      |                                      |                       |                | MGE/h          |                        | MGE/h                |  |
| 30% vom EF                                   |                                      |                       |                | 0,36           | Q29                    | 0,107                |  |
|                                              |                                      | Geruchs-              | Minderungs     |                |                        |                      |  |
|                                              | Fläche                               | faktor                | grad           |                |                        |                      |  |
| Nebeneinrichtungen                           | m <sup>2</sup>                       | (GE/m²s)              | %              |                |                        | MGE/h                |  |
| Misthaufen                                   | 40,0                                 | 3                     |                |                | Q28                    | 0,43                 |  |
| Hauptstr. 39a (Vor-Ort Nr. 5)                |                                      |                       |                |                |                        |                      |  |
| <b>Rindermast Stall I</b>                    |                                      | GV/Tier               |                | (GE/GVs)       |                        | MGE/h                |  |
| Mutterkühe                                   | 15                                   | 1,2                   | 18             | 12             |                        | 0,78                 |  |
| Jungvieh bis 6 Monate                        | 4                                    | 0,19                  | 0,76           | 12             |                        | 0,03                 |  |
| Jungvieh zwischen 0,5 und 1 Jahr             | 3                                    | 0,45                  | 1,35           | 12             | Q22-Q25                | 0,06                 |  |
| Jungvieh zwischen 1 und 2 Jahr               | 7                                    | 0,65                  | 4,55           | 12             |                        | 0,20                 |  |
| Zuchtbullen                                  | $\mathbf{1}$                         | 1,2                   | 1,2            | 12             |                        | 0,05                 |  |
| Auslauf mit Schleppdach mit Außenfuttertisch |                                      |                       |                | MGE/h          |                        | MGE/h                |  |
| 10% vom EF                                   |                                      |                       |                | 1,12           | Q26                    | 0,11                 |  |
|                                              | <b>Minderungs</b>                    |                       |                |                |                        |                      |  |
|                                              | Geruchs-<br>Fläche<br>faktor<br>grad |                       |                |                |                        |                      |  |
| Nebeneinrichtungen                           | m <sup>2</sup>                       | (GE/m <sup>2</sup> s) | $\%$           |                |                        | MGE/h                |  |
| Misthaufen                                   | 60                                   | 3                     |                |                | Q27                    | 0,648                |  |

**Tabelle 4: Quellen Q13 – Q30, Emissionen Tierhaltungsanlagen in Haimhausen** 

# **4.3 Zeitliche Charakteristik**

Die Schlammabholung an der Kläranlage (Quelle Q12) wird nicht dauerhaft betrieben und die Emission entsprechend mit einer Zeitreihe angesetzt. Im Februar, Mai, August und November findet eine je 4-tägige Entwässerung und Schlammabholung statt. Während dieser Zeit ist eine dauerhafte Emission angesetzt. Dabei verursacht die Anlage zur Entwässerung und ein LKW mit der Entwässerungsanlage umhüllt mit einer Plane Geruchsemissionen.

Bei allen anderen Quellen der Kläranlage sowie bei den Tierhaltungsanlagen wurde eine konstante Emission über das Jahr angesetzt.

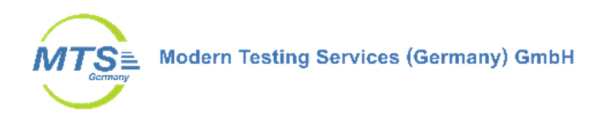

#### **4.4 Rechengebiet**

Das Gebiet hat eine Ausdehnung von 1920 x 1920 Metern. Es wurden 4 Rechennetze mit aufsteigender Maschenweite modelliert. In nachfolgender Tabelle 5 ist die Ausdehnung des geschachtelten Rechennetzes dargestellt.

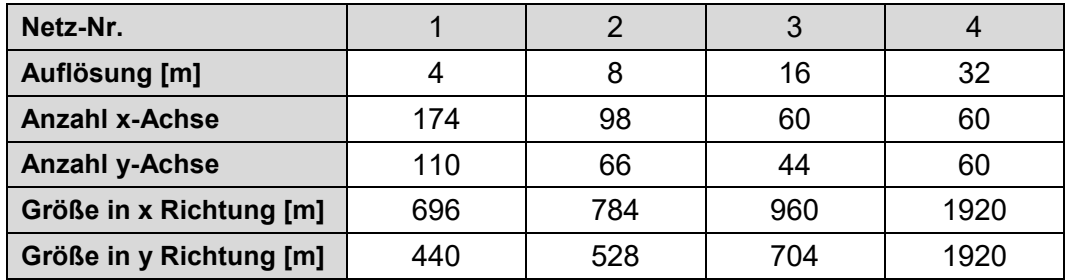

**Tabelle 5: Größe Rechennetz** 

Innerhalb des Netz 1 befinden sich die Gebäude. Die zentrale Koordinate des Beurteilungsgebiets, UTM U32 688974 5354899 liegt an einem Gebäude des Betriebsgeländes der Kläranlage.

Im Rechengebiet wurden bei der Ausbreitungsrechnung 14 Beurteilungspunkte (Monitorpunkte M1 - M14) auf dem Höhenniveau von 1,5 m ab den Grenzen des geplanten Wohngebiets über die Fläche verteilt (s. Abbildung 7). Ein fünfzehnter Monitorpunkt wurde aus programmtechnischen Gründen auf 10 m gelegt.

#### **4.5 Bodenrauigkeit**

Die Rauigkeitslänge wurde in Austal aus CORINE entnommen und ein mittlerer Wert von z0 auf 0,50 m gerundet.

Der Katasterwert ist hinsichtlich tatsächlichen Nutzung zu überprüfen. Nach der TA Luft Anhang 2 Nr. 6 Bodenrauigkeit:

*[ist] Die Rauigkeitslänge […] für ein kreisförmiges Gebiet um den Schornstein festzulegen, dessen Radius das 15-fache der Freisetzungshöhe (tatsachlichen Bauhöhe des Schornsteins), mindestens aber 150 m beträgt. Setzt sich dieses Gebiet aus Flächenstücken mit unterschiedlicher Bodenrauigkeit zusammen, so ist eine mittlere Rauigkeitslänge durch arithmetische Mittelung mit Wichtung entsprechend dem jeweiligen Flächenanteil zu bestimmen und anschließend auf den nächstgelegenen Tabellenwert zu runden.* 

Für die Umgebung der Tierhaltungen mit sich überlagernden Radien setzt sich die Rauigkeit anteilig aus einer Länge von 0,10 m (für Wiesen und Ackerland), 0,20 m) für Straßen und Grünflächen), 0,50 m (für Obstbestände und Wald-Strauch-Übergansstadien). Die modellierten Gebäude (Fläche nicht durchgängig städtischer Prägung mit 1,00 m) fließen jedoch nicht in die Bestimmung der Rauigkeitslänge mit ein. Es wurde hier daher eine Rauigkeitslänge von 0,20 m verwendet.

#### **4.6 Statistische Sicherheit**

Da die Anzahl der für die Simulation verwendeten Partikel in der Regel deutlich kleiner ist als die tatsächliche Anzahl von Spurenstoffteilchen, ist das Ergebnis der Ausbreitungsrechnung immer mit einer gewissen Unsicherheit (Stichprobenfehler) verbunden (VDI 3945 Blatt 3 – VDI 2000a). Dieser Stichprobenfehler hat nichts mit

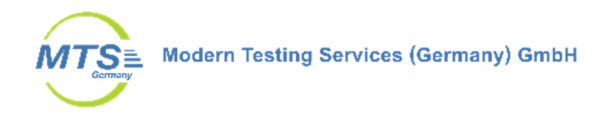

der Güte der Simulation zu tun, sondern ergibt sich aus dem statistischen Verfahren. Die Höhe der Stichprobenunsicherheit hängt maßgeblich von der Anzahl der verwendeten Modellpartikel ab, die durch die Qualitätsstufe festgelegt ist. Gemäß VDI 3783 Blatt 13 ist für die Berechnung von Jahresmitteln erfahrungsgemäß eine Qualitätsstufe von mindestens –1 erforderlich, für die Berechnung von Kurzzeitwerten oder Geruchsstundenhäufigkeiten sollte mindestens die Qualitätsstufe 1 verwendet werden. In der Ausbreitungsrechnung für die Geruchsstundenhäufigkeit pro Jahr wurde die Qualitätsstufe 1 gewählt.

#### **4.7 Meteorologie**

Durch den DWD wurde eine Qualifizierte Prüfung (QPR) der Übertragbarkeit einer Ausbreitungszeitreihe (AKTerm) nach TA Luft 2002 für den Standort Haimhausen durchgeführt.

Gemäß Gutachten DWD vom 27.07.12 "Qualifizierte Prüfung der Übertragbarkeit einer Ausbreitungsklassenstatistik bzw. einer Ausbreitungszeitreihe nach TA Luft 2002 auf einen Standort in 85778 Haimhausen":

"Der am Standort erwartete Sollwert der Schwachwindhäufigkeit von über 20 % ließe auch die Anwendung einer Ausbreitungsklassenstatistik (AKS) bei der Ausbreitungsrechnung nach TA Luft 2002 zu.

Für den Standort Haimhausen soll eine repräsentative Zeitreihe AKTerm im Sinne der TA Luft (2002) ausgewählt werden. Aus meteorologischer Sicht ist die Jahreszeitreihe aus Windrichtung, Windgeschwindigkeit und Ausbreitungsklasse der Station München – Flughafen des Jahres 2005 geeignet. Die Station weist langjährige kontinuierliche Windmessungen auf.

Die Daten der Vergleichsstation können nicht direkt auf den Standort, jedoch im Sinne der TA Luft (2002) auf die Kuppenlage des Pfanderling übertragen werden (Zielort). Der Zielort (Kuppenlage) mit den in Kapitel 7.3 genannten Koordinaten weist eine ähnliche freie Lage wie die Station München – Flughafen (freie Ebene) auf."

# **Einflüsse der Topographie auf die Luftströmung:**

Die Windverhältnisse am Standort Haimhausen werden in Bodennähe aufgrund der weitgehend den Hauptwindrichtungen entsprechenden Orientierung des Tales der Amper und der die Münchner Ebene begrenzenden Höhenrücken nur wenig von der lokalen Orographie beeinflusst, d. h. bevorzugt sollte der Wind auch aus dem für Südbayern üblichen Maximum aus West bis Südwest wehen. Das zweite Maximum der Windrichtung in Bayern aus Ost bis Nordost wird durch die Orographie ebenso wenig abgelenkt. Nördliche und südliche Winde sollten daher eher selten sein. In der Umgebung des Untersuchungsstandortes werden sich die Windrichtungsstrukturen vom zu untersuchenden Standort je nach Lage (Hang, Tal, Kuppe) verändern. Nur in den Kuppenlagen, aber auch schon am Standort selbst können sich dann überwiegend überregional geprägte Windrichtungsstrukturen ausbilden, mit den genannten Maxima aus Südwest bis West und Ost bis Nordost.

Aufgrund der Lage des zu untersuchenden Standortes auf einem Kamm, werden schwache Kaltluftflüsse vom Standort ausgehend erwartet. Die nach allen Richtungen freien aber nur wenig geneigten Hänge lassen zwar eine Ausbildung von Kaltluftflüssen erwarten, ihre Mächtigkeit wird aber als sehr gering eingeschätzt, da infolge der Sattellage die Kaltluft unmittelbar am Standort selbst

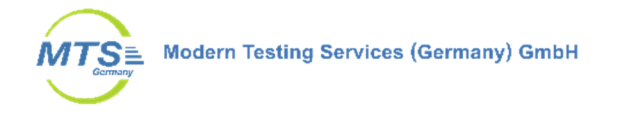

entsteht und dann in sehr flacher Schicht zum einen in Richtung Osten abließen kann und von dort weiter zur Amper hinunter ohne Wohngebiete zu berühren.

#### **Struktur der mittleren Häufigkeitsverteilung der Windrichtung:**

Die Windrichtungsstruktur von der Windmessstation München Flughafen ist für die Bedingungen an einem Referenzpunkt weitgehend repräsentativ und eignet sich gut für eine Übertragung in das Rechengebiet um den Standort. Auch die Minima liegen bei Nord und um Südost, was den Erwartungen am Standort weitgehend entspricht. Zudem kann im Nahbereich ein Referenzpunkt gefunden werden, dessen Windverhältnisse durch die Messstation in vollem Umfang wieder gespiegelt werden.

#### **Ermittlung des repräsentativen Jahres:**

Es wurde das Jahr ausgewählt, das in der Windrichtungsverteilung der langjährigen Bezugsperiode am nächsten liegt. Dabei werden zuerst primäre und sekundäre Maxima der Windrichtung verglichen. Alle weiteren Windrichtungen werden in der Reihenfolge ihrer Häufigkeiten mit abnehmender Gewichtung ebenso verglichen und bewertet. Für den Ort München - Flughafen wurde nach den aufgeführten Kriterien das Jahr 2005 als repräsentativ ausgewählt.

#### **Standort Anemometer:**

Die AKTerm der zu empfehlenden Messstation München – Flughafen wurde auf folgenden Punkt übertragen:

UTM 32U 690074 5355049

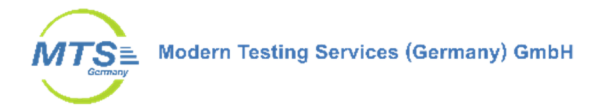

# Windverteilung in Prozent

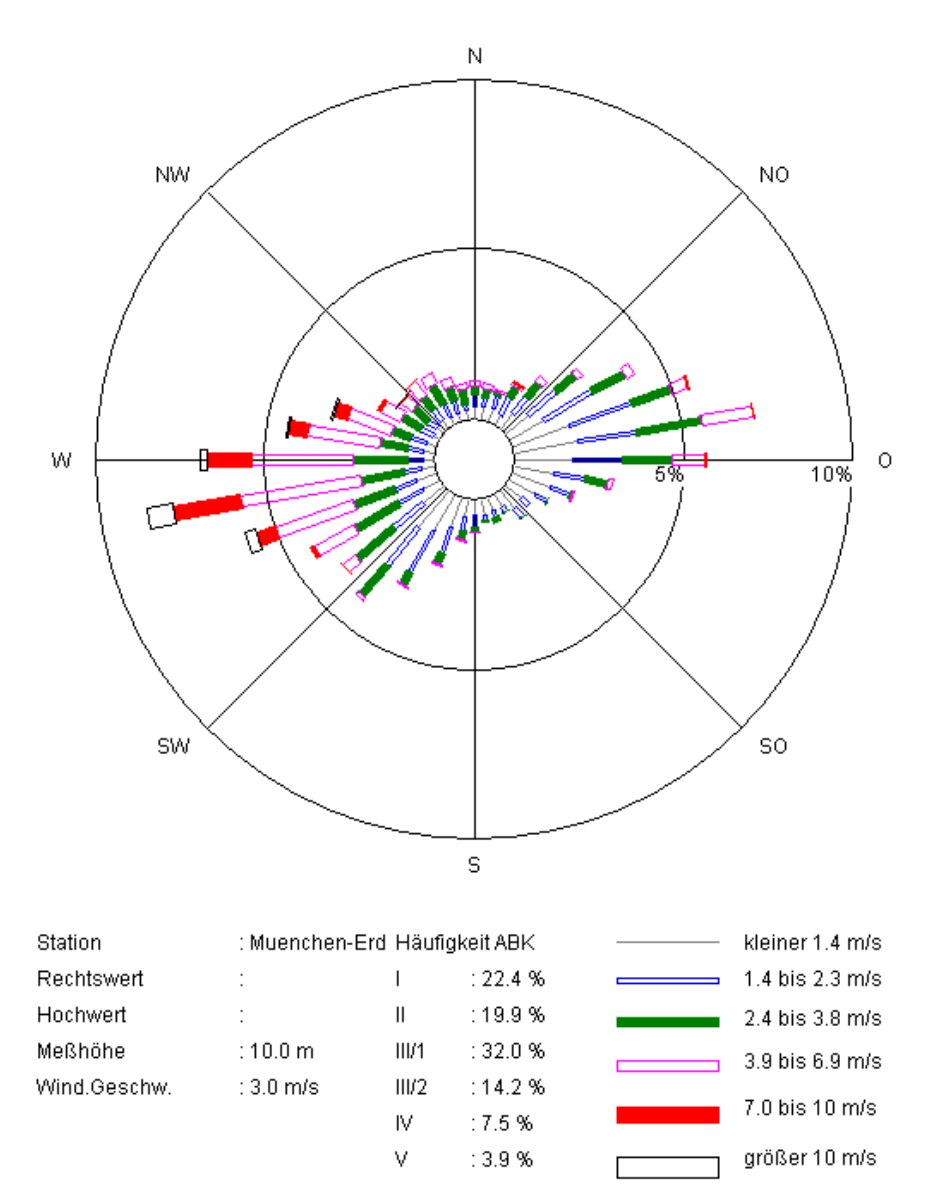

**Abbildung 5: Windhäufigkeitsverteilung, Windrichtung und Windstärke der Station München - Flughafen** 

# **4.8 Berücksichtigung von Gelände und Bebauung**

Bei der Berücksichtigung der Bebauung im Rahmen der Ausbreitungsrechnung ist zunächst der Wirkungsbereich potenzieller Strömungshindernisse im Verhältnis zur Schornsteinbauhöhe zu ermitteln. Gemäß TA Luft Anhang 2, Nr. 11 sind bei dieser Prüfung, ob und in welcher Art Gebäude zu berücksichtigen sind, alle Gebäude, deren Abstand geringer ist als das 6-fache der Schornsteinbauhöhe, in die weitere Prüfung mit einzubeziehen. Innerhalb dieser Wirkungsbereiche können Gebäude über die Rauhigkeitslänge z0 bzw. die Verdrängungshöhe d0 berücksichtigt werden, wenn die Schornsteinhöhen größer sind als das 1,7-fache der Gebäudehöhen (TA Luft, Anhang 2, Nr. 11). Beträgt die Schornsteinhöhe je nach betrachtetem Fall weniger als das 1,7-fache der Gebäudehöhe, müssen die

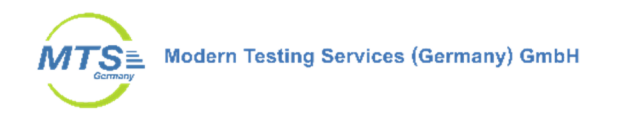

Gebäude explizit im Rahmen der durchgeführten Ausbreitungsrechnung berücksichtigt und deren Einflüsse auf das lokale Windfeld durch das in Austal implementierte diagnostische Windfeldmodell ermittelt werden.

Dieses traf für die Gebäude im Umkreis des geplanten Baugebiets zu. Die verwendeten Gebäude sind in Abbildung 8 dargestellt.

Neben der Bebauung müssen gemäß TA Luft, Anhang 3, Nr. 11 zusätzliche Geländeunebenheiten berücksichtigt werden, wenn innerhalb des Rechengebietes Höhendifferenzen von mehr als dem 0,7-fachen der Kaminhöhe und Steigungen von mehr als 1:20 auftreten. Dies trifft für das Beurteilungsgebiet ebenfalls zu.

Das Geländemodell sowie die Gebäude sind in Abbildung 6 dargestellt.

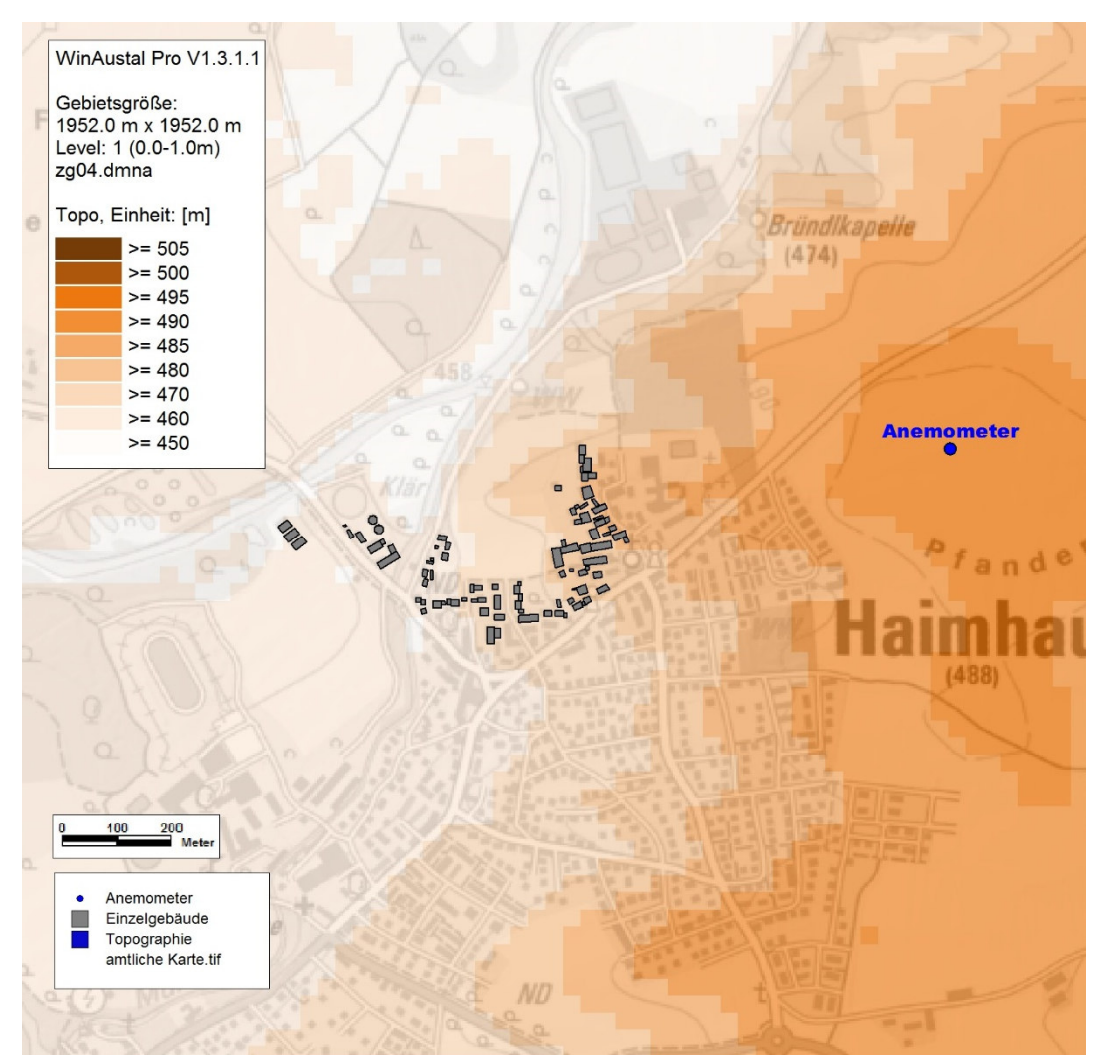

**Abbildung 6: Gelände- und Gebäudemodell (Gebäude in grau, Ersatzanemometerposition in blau), Quelle Karte: Bayerische Vermessungsverwaltung** 

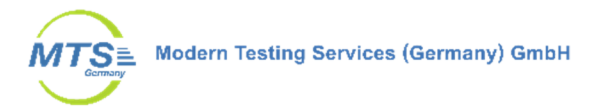

#### **4.9 Beschreibung des Modells WinAustal**

Das Ausbreitungsmodell AUSTAL beruht auf der Richtlinie VDI 3945 Blatt 3 (VDI 2000a). In AUSTAL werden masselose Partikel (Gas), die einen Spurenstoff repräsentieren, auf ihrem Weg durch die Atmosphäre verfolgt. Die Partikel bewegen sich mit der mittleren Strömung und werden dabei zusätzlich dem Einfluss der Turbulenz ausgesetzt. Die Geschwindigkeit, mit der die Partikel transportiert werden, setzt sich zusammen aus der mittleren Windgeschwindigkeit, der Turbulenzgeschwindigkeit und der Zusatzgeschwindigkeit. Mit der Zusatzgeschwindigkeit kann unter anderem die Depositionsgeschwindigkeit berücksichtigt werden. AUSTAL kann beliebig viele Emissionsquellen mit unterschiedlichen Quellgeometrien (Punkt-, Linien-, Flächen- und Volumenquellen) zeitabhängig verarbeiten. Die Ausbreitungsrechnung kann sowohl in einem ebenen Gelände als auch in gegliedertem Gelände und unter Gebäudeeinflüssen durchgeführt werden.

Die Konzentrationswerte werden als räumlicher und zeitlicher Mittelwert über ein Volumenelement eines dreidimensionalen Auszählgitters und eines Zeitintervalls berechnet.

Als Windowsoberfläche für Austal wurde WinAUSTAL Pro vom Ingenieurbüro Lohmeyer in der Version 1.4.3.1 verwendet.

#### **5 Immissionen**

#### **5.1 Ausbreitungsrechnung**

Gerechnet wurde die Geruchsbelastung durch die naheliegenden Quellen der Tierhaltungsanlagen und der Kläranlage für die Geruchshäufigkeit pro Jahr in %.

Das Protokoll der Ausbreitungsrechnung mit Austal ist in Anhang 1 dargestellt.

Die Ausbreitungsrechnung wurde für die Immissionsniveaus 1,5 m bis 10 m Höhe über GOK gerechnet, sowie für definierte Beurteilungspunkte (Monitorpunkte M1- 15) verteilt in dem betrachteten Gebiet und auf den Grundstücksgrenzen des Baugebietes.

Eine grafische Ergebnisdarstellung für das gesamte Rechengebiet ist in Anhang 1 ebenfalls dargestellt. Für das geplante Baugebiet wurden zusätzlich die Ergebnisse im Ausschnitt mit zugehörigen Geruchshäufigkeiten auf den Beurteilungsflächen mit Netz 2 dargestellt (Abbildung 7).

Wie in Abbildung 7 sowie im Anhang 1 zu sehen treten höhere Geruchshäufigkeiten im Umfeld der östlich gelegenen Tierhaltungen sowie westlich im Bereich der Kläranlage auf. Im Bebauungsgebiet selbst mit den Monitorpunkten an den Grenzen, treten die höchsten Geruchshäufigkeiten an der östlichen Grenze auf. Dort sind die Immissionen praktisch nur durch die Tierhaltungen verursacht. Erhebliche Immissionen durch die Kläranlage sind für diesen Bereich auszuschließen. Damit ist die Anwendung des Immissionswertes für Dorfgebiet gerechtfertigt.

Je nach Einordnung werden die Grenzwerte für Wohngebiet bzw. Dorfgebiet auf den entsprechenden Flächen eingehalten (vgl. Abbildung 2 und Tabelle 6).

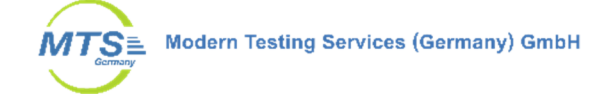

| $10 - 10$ 10 10 10 10<br>-9<br>10 <sup>°</sup><br>Gebäude*<br>Monitorpunkte<br>Einzelgebäude<br>Konzentrationsfeld<br>amtliche Karte nah.tif | 10<br>$9 - 9$<br>$\overline{8}$                              | 6<br>5              | $\boldsymbol{A}$<br>$\boldsymbol{A}$ | 74<br>$\overline{A}$ |                                                |                                               | $\bullet$                                                 |                                  | 10 <sup>1</sup>         | 8<br>10<br>8<br>10<br>9<br>12 12<br>11<br>12<br>13<br>14<br>16 15<br>15 |
|----------------------------------------------------------------------------------------------------|--------------------------------------------------------------|---------------------|--------------------------------------|----------------------|------------------------------------------------|-----------------------------------------------|-----------------------------------------------------------|----------------------------------|-------------------------|-------------------------------------------------------------------------|
| 50<br>$\Omega$                                                                                                    |                                                              | 100<br><b>Meter</b> |                                      |                      |                                                |                                               | $\mathbf{Q}$                                              | 10                               |                         |                                                                         |
|                                                                                                    |                                                              |                     |                                      |                      |                                                |                                               | ΙC<br>10                                                  |                                  |                         |                                                                         |
| WinAustal Pro V1.3.4.1                                                                                                    | 10 <sup>1</sup><br>9<br>11<br>9                              |                     |                                      |                      |                                                |                                               | 10<br>$\mathbf{Q}$<br>10                                  | 12<br>12                         | 16                      | 24                                                                      |
| Gebietsgröße:                                                                                                    | 10 <sup>9</sup>                                              |                     |                                      |                      |                                                |                                               | g<br>10                                                   | 12<br>13<br>12                   | 15<br>15                | 20                                                                      |
| 784.0 m x 528.0 m                                                                                                    | 10<br>9                                                      |                     |                                      |                      |                                                |                                               |                                                           |                                  | 14                      | 19<br>15<br>16                                                          |
| Level: 1 (0.0-3.0m)<br>odor_mod-j00z02.dmna                                                                                                  | 11<br>$\overline{9}$                                         |                     |                                      |                      |                                                |                                               | Q                                                         |                                  | 13                      | 16<br>16<br>14<br>14                                                    |
| ODOR_MOD, Einheit: %                                                                                                    | 11<br>9                                                      |                     |                                      |                      |                                                |                                               | $\mathbf{Q}$                                              | 10<br>10                         | 12<br>12<br>-13         | 14<br>13<br>15<br>14                                                    |
| $>= 25$                                                                                                    | 11 10<br>11 10                                               |                     |                                      |                      |                                                |                                               | Q<br>$\overline{9}$                                       | 10<br>$\overline{9}$<br>10<br>10 | 12 <sup>1</sup>         | 13<br>15<br>14                                                          |
| $>= 20$                                                                                                    | $11 \ 10$                                                    |                     |                                      |                      |                                                |                                               | 8                                                         | <b>9</b> 19<br>10<br>40          | 12<br>11                | 13<br>17<br>15                                                          |
| $>= 15$                                                                                                    | 12 10<br>$\mathbf{a}$                                        |                     |                                      |                      |                                                |                                               |                                                           | 10<br>10                         |                         | 16                                                                      |
| $>= 12$                                                                                                    | 12 <sup>2</sup><br>10                                        |                     |                                      |                      |                                                |                                               | 8                                                         | 10<br>10                         |                         | 15                                                                      |
| $>= 10$                                                                                                    | 13/10                                                        |                     |                                      |                      |                                                |                                               | Q                                                         | 10                               | 12<br>13                | 21                                                                      |
| $>= 8$<br>$>= 6$                                                                                                    | 13 10<br>$\overline{9}$<br>$\overline{8}$                    |                     |                                      |                      |                                                |                                               | $\Omega$<br>10<br>10                                      | 12                               | $12M_13$<br>15          |                                                                         |
| $>= 4$                                                                                                    | 13, 11<br>9<br>q                                             |                     |                                      |                      |                                                |                                               | 10<br>10<br>10                                            |                                  | 13<br>16                | 17<br>20                                                                |
|                                                                                                    | $14 - 11$<br>10<br>q<br>$\Omega$<br>$13 \quad 11$<br>10<br>q | 8                   |                                      |                      |                                                | Q                                             | 10<br>10<br>10<br>10                                      |                                  | 15                      | 24<br>19                                                                |
|                                                                                                    | 13<br>10<br>11<br>10<br>9                                    |                     |                                      | 8                    | 9                                              | 9<br>9<br>10                                  |                                                           |                                  |                         |                                                                         |
| 18<br>16<br>I A                                                                                                    | 12 <sup>′</sup><br>10<br>$(10^{6}$<br>$\overline{9}$<br>11   |                     |                                      |                      | 9                                              | 12<br>$\overline{9}$<br>10<br>10 <sup>1</sup> | 10                                                        |                                  |                         |                                                                         |
| 28<br>20                                                                                                    | 11<br>10                                                     |                     |                                      |                      |                                                | 10                                            | 1M                                                        | 15                               | 16                      | 2.24                                                                    |
| 20<br>19                                                                                                    | A <sub>0</sub><br>10<br>10                                   |                     |                                      |                      |                                                |                                               |                                                           | 12<br>13                         | 12M12<br>13             | 18 17<br>17<br>18                                                       |
| 15<br>11<br>10                                                                                                    | 9<br>10<br>10'<br>10 <sup>1</sup><br>10                      | $\mathbf{a}$        |                                      |                      |                                                |                                               |                                                           | 13<br>12                         | 14<br>14 <sub>1</sub>   | 14 10<br>15<br>12                                                       |
| 13<br>10 <sub>1</sub><br>$\mathbf{Q}$                                                                                                    | $\overline{9}$<br>9<br>79                                    | 8<br>$\alpha$       |                                      |                      | 10                                             | 10<br>10 <sup>1</sup><br>10                   | 10<br>10                                                  | 12<br>11                         | 13 10                   |                                                                         |
| $\alpha$<br>11<br>11<br>10                                                                                                    | $\bf{Q}$<br>9<br>9<br>9                                      | R<br>8<br>$\alpha$  |                                      |                      |                                                | 10<br>10                                      | 10<br>10<br>10                                            | 11112<br>12                      |                         | 11                                                                      |
| $\mathbf{Q}$<br>8<br>8                                                                                                    | ΛЗ<br>$\mathbf{Q}$<br>$\overline{9}$<br>$\mathbf{Q}$         | 8<br>$\mathbf{Q}$   |                                      |                      |                                                |                                               | 10                                                        | 12                               |                         | $9 - 8$<br>9<br>-9<br>$\mathbf{Q}$                                      |
| 8<br>8<br>8<br>$6\overline{6}$                                                                                                    | 8                                                            | 8<br>g<br>F<br>8    |                                      |                      |                                                |                                               | 10<br>10<br>10<br>$\overline{9}$<br>g<br>O<br>$\mathbf o$ | 10<br>11<br>11<br>10<br>10<br>10 | 10                      | 9<br>$\overline{9}$<br>10<br>10<br><b>ig</b><br>10<br>10<br>11          |
| 6<br>6                                                                                                    | 8<br>R                                                       |                     | 8<br>8                               |                      |                                                | $\overline{0}$                                | M <sub>93</sub><br>9<br>$\mathbf{Q}$<br>$\mathbf{Q}$      | 9<br>10<br>10                    | $9 - 8 - 11 - 10$<br>10 | 10<br>$+3$                                                              |
|                                                                                                    |                                                              |                     |                                      | 8<br>8               | $\mathbf{Q}$<br>$\mathbf{Q}$<br>$\overline{8}$ | $\mathbf{q}$<br>$\mathbf{Q}$                  | Q                                                         | 10<br>10<br>10 <sup>1</sup>      | 10                      | 15                                                                      |
|                                                                                                    |                                                              |                     | к                                    | 8                    | 8                                              |                                               |                                                           |                                  |                         |                                                                         |
|                                                                                                    |                                                              |                     | 8<br>я                               | 8<br>8               | $\mathbf{R}$<br>8                              | $\mathbf{q}$                                  |                                                           | 12                               |                         |                                                                         |

**Abbildung 7: Geruchsbelastung pro Jahr in % auf dem geplanten Baugebiet in Haimhausen, Ausbreitungsrechnung mit AKTerm Flughafen Erding, Auswertung Netz 2 (Monitorpunkte in blau)** 

In Tabelle 6 sind die Geruchshäufigkeiten pro Jahr an den Beurteilungspunkten M1-15 (Monitorpunkte) dargestellt. Da es sich um eine Faktorenrechnung (Tierartspezifische Gewichtungsfaktoren) handelt, wird die Unsicherheit der Rechnung mit Faktor 1 (ODOR J00) herangezogen und ist in Anhang 1 in der Protokolldatei dargestellt.

Der Immissionswert für die Rasterfläche ergibt sich als Mittelwert aus den berechneten Werten für die vier Eckpunkte. Dadurch weisen die Geruchshäufigkeiten der Rasterflächen gegenüber den Werten an den Monitorpunkten geringfügig ab und es gibt u.U. Fehldarstellungen für Rasterflächen, die teilweise von Gebäuden überdeckt sind.

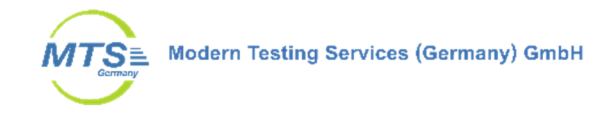

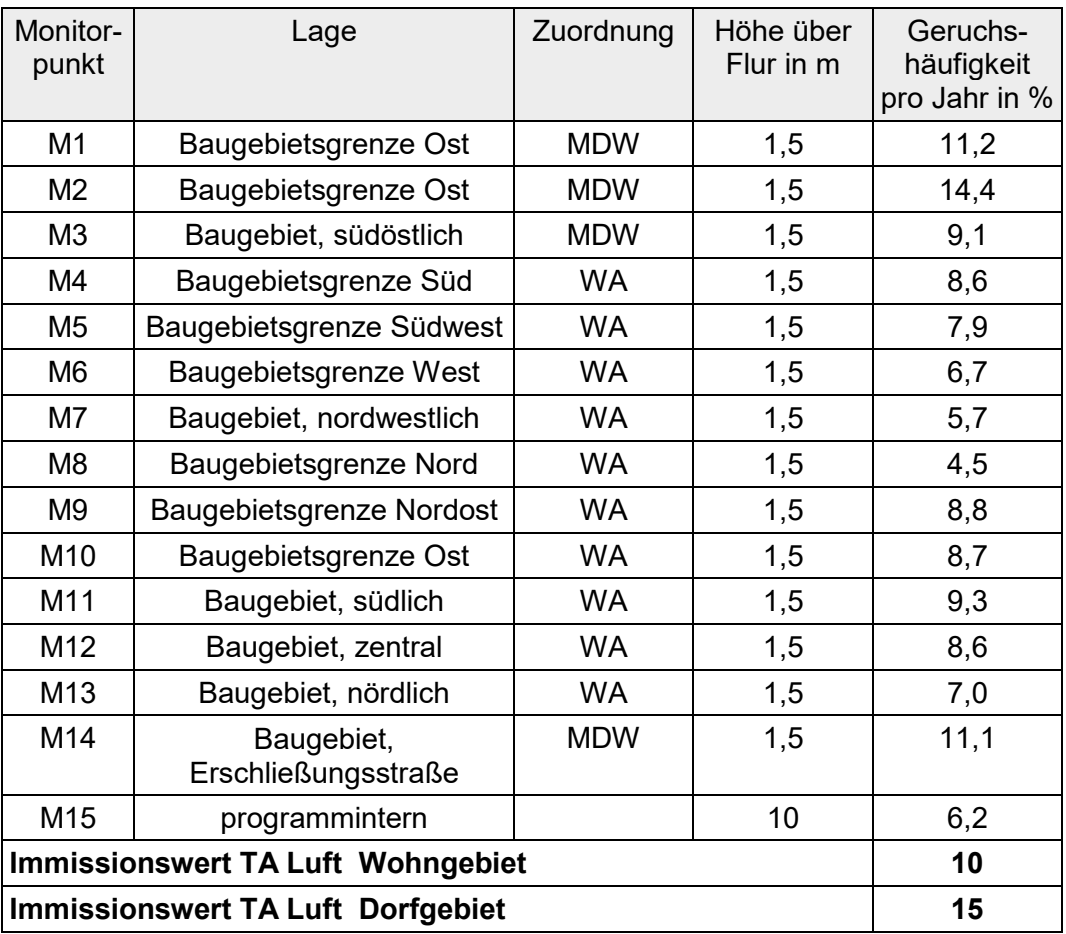

**Tabelle 6: Geruchsbelastung an den Beurteilungspunkten M1-M19 an den Grundstücksgrenzen und im Baugebiet nördlich des Amperbergs, (Position der Monitorpunkte s. Abbildung 7)** 

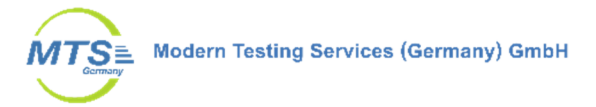

# **6 Zusammenfassung**

Die Gemeinde Haimhausen beabsichtigt nördlich des Amperberges ein Baugebiet auszuweisen. Nach Erweiterung des Planungsgebietes war hierfür eine Überarbeitung und Aktualisierung der dafür 2019 erstellten Immissionsprognose erforderlich. Die Eingangsdaten, Emissionsquellen für Geruch wurden ebenfalls auf den aktuellen Stand korrigiert, soweit das erforderlich war. Nicht mehr betriebene Tierhaltungen im Bestandsschutz, deren Wiederaufnahme unrealistisch erscheint, wurden abstimmungsgemäß nicht mehr berücksichtigt. Es wurde aber gemäß TA Luft Anhang 7 jetzt ein höherer tierartspezifischer Faktor für die Rinder- und Pferdehaltungen von 0,5 angesetzt.

Mit den Emissionseingangsdaten wurde eine Ausbreitungsrechnung für Geruch für die Gesamtbelastung mit dem ebenfalls aktualisierten Programm Austal durchgeführt.

Die Ausbreitungsrechnung mit den Emissionsquellen der Tierhaltungsanlagen und Kläranlage hat gezeigt, dass die Gesamtbelastung für Geruch auf dem geplanten Baugebiet auf der Westseite, etwa westlich der geplanten Erschließungsstraße weitgehend unter 10 % der Jahresstunden liegt. Östlich davon sind die Geruchshäufigkeiten höher, unterschreiten aber für die Baugrundstücke den Wert von 15 %. Innerhalb der bereits vorhandenen Bebauung, besonders und erwartungsgemäß an den Tierhaltungsbetrieben selbst, treten im Planungsgebiet auch deutlich höhere Geruchshäufigkeiten auf.

Damit wird eingeschätzt, dass je nach Einordnung der Flächen im Plangebiet der zulässige Immissionswert für Wohn- bzw. Dorfgebiete eingehalten wird.

Somit sind für das vorgesehene Plangebiet "Nördlich des Amperbergs" der Gemeinde Haimhausen, keine erheblichen Belästigungen durch Geruchsimmissionen zu erwarten.

Augsburg, den 23. Juni 2022

Sachbearbeiter: Fachlich Verantwortlicher:

 $\theta$ 

Barnichel R.

B. Eng. Reinhold Barnickel Dipl. Ing. D. Bogs

Abschlussbemerkung Eine auszugsweise Vervielfältigung des Berichtes bedarf der schriftlichen Genehmigung der Modern Testing Services (Germany) GmbH.

Bei Veröffentlichung dieses Berichts oder Teilen dieses Berichts ist sicherzustellen, dass die veröffentlichten Inhalte keine datenschutzrechtlichen Bestimmungen verletzen.

# **7 Anhang**

Anhang 1: Protokolldatei Austal und graphische Ergebnisdarstellung Rechengebiet 6 Seiten

2022-04-28 17:05:22 ---------------------------------------------------------

#### **Protokoll Ausbreitungsrechnung und Ergebnisdarstellung**

TalServer:E:\22060 Haimhausen TalServer:-l Ausbreitungsmodell AUSTAL, Version 3.1.2-WI-x Copyright (c) Umweltbundesamt, Dessau-Roßlau, 2002-2021 Copyright (c) Ing.-Büro Janicke, Überlingen, 1989-2021 Arbeitsverzeichnis: E:/22060 Haimhausen Erstellungsdatum des Programms: 2021-08-09 08:20:41 Das Programm läuft auf dem Rechner "PC28". ============= Beginn der Eingabe ============================== > ti "22060 Wohn Haimhausen 0,5" > az "E:\22060 Haimhausen\AKTerm Erding.akt" > gh "E:\22060 Haimhausen\dgm\_haimhausen.asc" > xa 1100 > ya 150  $> qs$  1 > ux 32688974 > uy 5354899  $> z0$  0.2 > x0 -160 -200 -280 -600 > y0 -240 -280 -360 -1000 > dd 4 8 16 32 > nx 174 98 60 60 > ny 110 66 44 60 > hq 0 0 0 0 0 0 0 1 0 4.5 4.5 2.5 4 0 0 0 1 1 0 0 0 1 9 0 0 0 0 0 0 0 > xq 20.2 13.7 25.7 15.7 -6.9 -6.5 -22.9 14.1 -3.9 38.3 48.4 32.8 420.3 443.6 451.6 444 448.9 456 434.3 440.7 404.4 422.8 429.1 436.3 418 377.2 401.6 404.9 380.4 433.2 > yq -29.2 -32.4 -12.7 29 59.3 19.1 25.2 1.7 38.6 8.9 -9.2 4.5 22.3 15.9 26.2 37 41.8 47 39.8 38 1.6 - 127.4 -118.5 -115.6 -121 -131 -121.4 147.7 157.4 139.3 > aq 2.2482 1.1599 0.4373 17.114 22.6882 22.2971 16.3316 5.0288 18.2429 12.5421 13.6423 4.9447 1.1407 1.1407 12.2911 12.2911 1.0416 1.0416 11.8266 7.5122 0.5154 15.3281 0 0.7202 0.7202 18.0662 6.6084 8.3897 39.0291 1.5769 > bq 3.5528 1.2103 4.3735 41.6603 17.6029 16.5272 45.6699 3.6062 16.9702 14.5224 14.7425 5.5535 2.5506 7.6118 1.0416 1.4 11.3838 11.3838 1.9711 3.4995 7.5668 1.0024 0 4.4895 4.4895 29.0564 3.7666 6.1016 13.4039 15.3751 > cq 0 0 2.5 0 0 0 0 0 0 0 0 0 1 4 2 2 1 1 0 1 2 1 0 2 2 0 1 0 0 0 > wq 30.2564 0 26.5651 0 0 0 0 27.646 0 0 0 32.2756 14.0362 14.0362 27.0506 27.0506 26.5651 26.5651 29.7449 28.5112 18.4349 19.4115 0 18.4349 18.4349 0 17.8189 0 0 0 > odor\_050 0 0 0 0 0 0 0 0 0 0 0 0 47.952 111.888 53.7 53.7 0 0 0 111.111111111111 4.5 93.096 124.128 46.548 46.548 31.0333333333333 180 120 29.7 99 > odor\_100 11.11111111111111 2.77777777777778 36.11111111111111 68.05555555555556 29.1666666666667 29.1666666666667 68.0555555555556 2.77777777777778 25 336.111111111111 111.111111111111 ? 0 0 0 0 17.1 17.1 42.8388888888889 0 0 0 0 0 0 0 0 0 0 0 > xp 367.1 382.6 328.6 271 220.4 214.7 248.5 320.3 326.9 333.4 277 272.4 288.1 335.8 332.7 > yp 41.7 -16.2 -72.9 -74.8 -76.8 36.2 130.3 194.3 130.9 69.5 -41.5 3.6 93.1 -3.6 -7.5 > hp 1.5 1.5 1.5 1.5 1.5 1.5 1.5 1.5 1.5 1.5 1.5 1.5 1.5 1.5 10 > xb 154.4 169 187 179.3 206.7 229.3 222.8 234.8 224 239.6 261.5 265.3 302.5 308.2 309.6 304.6 310.1 310.7 356.9 376.2 392.6 381.4 402.6 413.3 428.7 432.9 254.1 267.4 267.1 421.2 408.1 457.8 447.2 387.8 404.6 422.2 432.2 429.5 377.5 389 390.4 443.5 424.9 446 465.3 484.7 505.8 478.8 469.1 452.4 447.1 426.9 413.5 449.4 451.4 423.9 408.8 415.5 430.9 435.3 425.7 424.3 428.9 422.2 420.7 376.9 -9.1 3 22 40.9 61.1 78.9 57.2 -122.4 -109.8 -96.9 178.4 182.9 162.9 180.6 149 153.6 149.2 143.2 141.6 131.4 123.2 133.9 44.1 55.1 > yb -150 -142.5 -145.5 -142.5 -136 -116 -120 -139 -138 -162.5 -115 -152.5 -123 -107 -135.5 -152 -158.5 -175.9 -165.8 -164.7 -167.9 -147.8 -142 -154.4 -145.6 -142 -216.5 -204.3 -171.7 -126.1 -117.1 -124.1 -94.2 -92.4 -81.6 -90.7 -78.6 -69.3 -73.2 -47.2 -35 -43.1 -47.3 -21.1 -15.5 -22.8 -28.5 -6 10 3 15.8 9.7 7.5 27.3 41.9 36.8 24.8 37.5 55.1 94 89 105.3 108 122.7 138.4 71.8 3 -18.2 -27.4 -47.5 -32.3 -48.9 -75.6 -8.7 - 25 -41.2 -22.6 -41.9 -39.6 -60.4 -61.8 -68.5 -95.9 -92.6 -108.9 -142.4 -139.4 -161.5 16.4 -1.5

> ab 15.2 7.9 15.9 7.7 9.4 15.5 6.7 16.5 10.7 14.8 12.1 12.6 11.1 7.3 7.3 11 8.8 35.4 14 16.1 6 6.3 10.1 17.3 5.7 12.1 13.1 10.7 16 17.3 9.2 21 16 9.8 6.1 15.9 7.2 42.6 15.8 32.1 6.5 38.1 19.2 14.5 14.4 25.4 7.6 11.8 9.6 18.2 19.1 16.8 13.5 25.6 6 16.3 9.7 5.9 17.3 16.5 10.1 8.6 14 7.6 10.9 11.3 5.3 6.1 10 25.1 7.7 9.9 41.8 24.4 24 24.4 8.6 15.2 6.2 13.5 6.3 5.1 3.9 13.4 12.4 7.9 8.2 8.3 0 0 > bb 12.9 5.6 10.9 10.5 5.6 9 14.2 10.4 5.9 13.1 10.2 26.5 16.1 6 12.6 16 6.8 12.5 11.4 10.8 9.1 12.9 8.2 11.3 8.2 10.1 30.9 17.6 10.2 16.1 3.1 10.6 10.7 10.2 4.8 9.7 6.1 11.7 35.3 11.8 12.8 12.9 16.3 18.2 5.1 11.5 11.8 9.8 10.1 10.9 3.7 18 9.4 10.4 14.6 5.8 12.3 5.9 22.1 10.5 16.5 10.7 24.4 15.8 17.9 9.1 3.3 16.1 20.3 12.7 9.8 16.4 12.7 14.6 14.2 14.6 15.4 7.9 6.1 12 6.3 12.4 17.2 10.7 8 8.5 8.7 9.4 -16.4 -16.5 > cb 7.7 4.7 7.1 3.5 2.7 6.9 5.1 7 3.2 6.8 9 9 9 3 3 9 3 3.5 10.5 3.5 9 9 7.3 8 5 9 4 3 8 8.6 3 10.7 7 7 9 6.6 4.9 7.9 7.9 7.9 3.7 4.5 13.2 7.9 3.8 8.4 8.4 9.4 9.1 8 4.4 9.6 3.6 8.4 5 5.2 6.9 5.2 7 9.5 9.1 4.2 9 9 4.8 9 2.5 3.2 5.8 5 5 5.1 7.5 3.5 3.5 3.5 7.9 6.4 3.8 6.2 4.1 5.8 4 5.8 7.8 2.7 6.5 8.1 4.5 4.5 > wb 5.1 4.2 0 0 0 0 0 0 0 0 0 0 0 1 0 0 0 3.5 0 0 0 5.8 27.2 26.4 28.3 26.3 0 0 0 19.6 19 29.2 10.7 19.5 0 22.7 0 6 10.8 12.9 13.2 10.2 10.5 21.9 25.5 18.8 20.4 22.9 24.7 23.4 15.4 19.2 9.4 27.9 30.8 30.2 23.7 23.4 15.6 0 0 0 0 0 0 0 23.6 28.5 28.6 31.1 31.2 29.2 29 37 37.5 37 81.3 79.5 78 81.3 0 79.5 0 79.6 76.2 0 0 17.2 0 0 ============================== Ende der Eingabe =============================

Windfeldbibliothek wurde erstellt. 2022-04-28 21:50:30 AUSTAL beendet.

2022-04-28 21:50:31 --------------------------------------------------------- TalServer:E:\22060 Haimhausen

 Ausbreitungsmodell AUSTAL, Version 3.1.2-WI-x Copyright (c) Umweltbundesamt, Dessau-Roßlau, 2002-2021 Copyright (c) Ing.-Büro Janicke, Überlingen, 1989-2021

Arbeitsverzeichnis: E:/22060 Haimhausen

Erstellungsdatum des Programms: 2021-08-09 08:20:41 Das Programm läuft auf dem Rechner "PC28".

============================= Beginn der Eingabe ============================

> ti "22060 Wohn Haimhausen 0,5" > az "E:\22060 Haimhausen\AKTerm Erding.akt" > gh "E:\22060 Haimhausen\dgm\_haimhausen.asc" > xa 1100 > ya 150  $>$  qs 1 > ux 32688974 > uy 5354899  $> z0$  0.2 > x0 -160 -200 -280 -600 > y0 -240 -280 -360 -1000 > dd 4 8 16 32 > nx 174 98 60 60 > ny 110 66 44 60 > hq 0 0 0 0 0 0 0 1 0 4.5 4.5 2.5 4 0 0 0 1 1 0 0 0 1 9 0 0 0 0 0 0 0 > xq 20.2 13.7 25.7 15.7 -6.9 -6.5 -22.9 14.1 -3.9 38.3 48.4 32.8 420.3 443.6 451.6 444 448.9 456 434.3 440.7 404.4 422.8 429.1 436.3 418 377.2 401.6 404.9 380.4 433.2 > yq -29.2 -32.4 -12.7 29 59.3 19.1 25.2 1.7 38.6 8.9 -9.2 4.5 22.3 15.9 26.2 37 41.8 47 39.8 38 1.6 - 127.4 -118.5 -115.6 -121 -131 -121.4 147.7 157.4 139.3 > aq 2.2482 1.1599 0.4373 17.114 22.6882 22.2971 16.3316 5.0288 18.2429 12.5421 13.6423 4.9447 1.1407 1.1407 12.2911 12.2911 1.0416 1.0416 11.8266 7.5122 0.5154 15.3281 0 0.7202 0.7202 18.0662 6.6084 8.3897 39.0291 1.5769 > bq 3.5528 1.2103 4.3735 41.6603 17.6029 16.5272 45.6699 3.6062 16.9702 14.5224 14.7425 5.5535 2.5506 7.6118 1.0416 1.4 11.3838 11.3838 1.9711 3.4995 7.5668 1.0024 0 4.4895 4.4895 29.0564 3.7666 6.1016 13.4039 15.3751 > cq 0 0 2.5 0 0 0 0 0 0 0 0 0 1 4 2 2 1 1 0 1 2 1 0 2 2 0 1 0 0 0 > wq 30.2564 0 26.5651 0 0 0 0 27.646 0 0 0 32.2756 14.0362 14.0362 27.0506 27.0506 26.5651 26.5651 29.7449 28.5112 18.4349 19.4115 0 18.4349 18.4349 0 17.8189 0 0 0

> odor\_050 0 0 0 0 0 0 0 0 0 0 0 0 47.952 111.888 53.7 53.7 0 0 0 111.111111111111 4.5 93.096 124.128 46.548 46.548 31.0333333333333 180 120 29.7 99 > odor\_100 11.11111111111111 2.7777777777778 36.11111111111111 68.05555555555556 29.1666666666667 29.1666666666667 68.0555555555556 2.77777777777778 25 336.111111111111 111.111111111111 ? 0 0 0 0 17.1 17.1 42.8388888888889 0 0 0 0 0 0 0 0 0 0 0 > xp 367.1 382.6 328.6 271 220.4 214.7 248.5 320.3 326.9 333.4 277 272.4 288.1 335.8 332.7 > yp 41.7 -16.2 -72.9 -74.8 -76.8 36.2 130.3 194.3 130.9 69.5 -41.5 3.6 93.1 -3.6 -7.5 > hp 1.5 1.5 1.5 1.5 1.5 1.5 1.5 1.5 1.5 1.5 1.5 1.5 1.5 1.5 10 > xb 154.4 169 187 179.3 206.7 229.3 222.8 234.8 224 239.6 261.5 265.3 302.5 308.2 309.6 304.6 310.1 310.7 356.9 376.2 392.6 381.4 402.6 413.3 428.7 432.9 254.1 267.4 267.1 421.2 408.1 457.8 447.2 387.8 404.6 422.2 432.2 429.5 377.5 389 390.4 443.5 424.9 446 465.3 484.7 505.8 478.8 469.1 452.4 447.1 426.9 413.5 449.4 451.4 423.9 408.8 415.5 430.9 435.3 425.7 424.3 428.9 422.2 420.7 376.9 -9.1 3 22 40.9 61.1 78.9 57.2 -122.4 -109.8 -96.9 178.4 182.9 162.9 180.6 149 153.6 149.2 143.2 141.6 131.4 123.2 133.9 44.1 55.1 > yb -150 -142.5 -145.5 -142.5 -136 -116 -120 -139 -138 -162.5 -115 -152.5 -123 -107 -135.5 -152 -158.5 -175.9 -165.8 -164.7 -167.9 -147.8 -142 -154.4 -145.6 -142 -216.5 -204.3 -171.7 -126.1 -117.1 -124.1 -94.2 -92.4 -81.6 -90.7 -78.6 -69.3 -73.2 -47.2 -35 -43.1 -47.3 -21.1 -15.5 -22.8 -28.5 -6 10 3 15.8 9.7 7.5 27.3 41.9 36.8 24.8 37.5 55.1 94 89 105.3 108 122.7 138.4 71.8 3 -18.2 -27.4 -47.5 -32.3 -48.9 -75.6 -8.7 - 25 -41.2 -22.6 -41.9 -39.6 -60.4 -61.8 -68.5 -95.9 -92.6 -108.9 -142.4 -139.4 -161.5 16.4 -1.5 > ab 15.2 7.9 15.9 7.7 9.4 15.5 6.7 16.5 10.7 14.8 12.1 12.6 11.1 7.3 7.3 11 8.8 35.4 14 16.1 6 6.3 10.1 17.3 5.7 12.1 13.1 10.7 16 17.3 9.2 21 16 9.8 6.1 15.9 7.2 42.6 15.8 32.1 6.5 38.1 19.2 14.5 14.4 25.4 7.6 11.8 9.6 18.2 19.1 16.8 13.5 25.6 6 16.3 9.7 5.9 17.3 16.5 10.1 8.6 14 7.6 10.9 11.3 5.3 6.1 10 25.1 7.7 9.9 41.8 24.4 24 24.4 8.6 15.2 6.2 13.5 6.3 5.1 3.9 13.4 12.4 7.9 8.2 8.3 0 0 > bb 12.9 5.6 10.9 10.5 5.6 9 14.2 10.4 5.9 13.1 10.2 26.5 16.1 6 12.6 16 6.8 12.5 11.4 10.8 9.1 12.9 8.2 11.3 8.2 10.1 30.9 17.6 10.2 16.1 3.1 10.6 10.7 10.2 4.8 9.7 6.1 11.7 35.3 11.8 12.8 12.9 16.3 18.2 5.1 11.5 11.8 9.8 10.1 10.9 3.7 18 9.4 10.4 14.6 5.8 12.3 5.9 22.1 10.5 16.5 10.7 24.4 15.8 17.9 9.1 3.3 16.1 20.3 12.7 9.8 16.4 12.7 14.6 14.2 14.6 15.4 7.9 6.1 12 6.3 12.4 17.2 10.7 8 8.5 8.7 9.4 -16.4 -16.5 > cb 7.7 4.7 7.1 3.5 2.7 6.9 5.1 7 3.2 6.8 9 9 9 3 3 9 3 3.5 10.5 3.5 9 9 7.3 8 5 9 4 3 8 8.6 3 10.7 7 7 9 6.6 4.9 7.9 7.9 7.9 3.7 4.5 13.2 7.9 3.8 8.4 8.4 9.4 9.1 8 4.4 9.6 3.6 8.4 5 5.2 6.9 5.2 7 9.5 9.1 4.2 9 9 4.8 9 2.5 3.2 5.8 5 5 5.1 7.5 3.5 3.5 3.5 7.9 6.4 3.8 6.2 4.1 5.8 4 5.8 7.8 2.7 6.5 814545 > wb 5.1 4.2 0 0 0 0 0 0 0 0 0 0 0 1 0 0 0 3.5 0 0 0 5.8 27.2 26.4 28.3 26.3 0 0 0 19.6 19 29.2 10.7 19.5 0 22.7 0 6 10.8 12.9 13.2 10.2 10.5 21.9 25.5 18.8 20.4 22.9 24.7 23.4 15.4 19.2 9.4 27.9 30.8 30.2 23.7 23.4 15.6 0 0 0 0 0 0 0 23.6 28.5 28.6 31.1 31.2 29.2 29 37 37.5 37 81.3 79.5 78 81.3 0 79.5 0 79.6 76.2 0 0 17.2 0 0 ============================== Ende der Eingabe =============================

Existierende Windfeldbibliothek wird verwendet. Die Höhe hq der Quelle 1 beträgt weniger als 10 m. Die Höhe hq der Quelle 2 beträgt weniger als 10 m. Die Höhe hq der Quelle 3 beträgt weniger als 10 m. Die Höhe hq der Quelle 4 beträgt weniger als 10 m. Die Höhe hq der Quelle 5 beträgt weniger als 10 m. Die Höhe hq der Quelle 6 beträgt weniger als 10 m. Die Höhe hq der Quelle 7 beträgt weniger als 10 m. Die Höhe hq der Quelle 8 beträgt weniger als 10 m. Die Höhe hq der Quelle 9 beträgt weniger als 10 m. Die Höhe hq der Quelle 10 beträgt weniger als 10 m. Die Höhe hq der Quelle 11 beträgt weniger als 10 m. Die Höhe hq der Quelle 12 beträgt weniger als 10 m. Die Höhe hq der Quelle 13 beträgt weniger als 10 m. Die Höhe hq der Quelle 14 beträgt weniger als 10 m. Die Höhe hq der Quelle 15 beträgt weniger als 10 m. Die Höhe hq der Quelle 16 beträgt weniger als 10 m. Die Höhe hq der Quelle 17 beträgt weniger als 10 m. Die Höhe hq der Quelle 18 beträgt weniger als 10 m. Die Höhe hq der Quelle 19 beträgt weniger als 10 m. Die Höhe hq der Quelle 20 beträgt weniger als 10 m. Die Höhe hq der Quelle 21 beträgt weniger als 10 m. Die Höhe hq der Quelle 22 beträgt weniger als 10 m. Die Höhe hq der Quelle 23 beträgt weniger als 10 m. Die Höhe hq der Quelle 24 beträgt weniger als 10 m. Die Höhe hq der Quelle 25 beträgt weniger als 10 m. Die Höhe hq der Quelle 26 beträgt weniger als 10 m.

Die Höhe hq der Quelle 27 beträgt weniger als 10 m. Die Höhe hq der Quelle 28 beträgt weniger als 10 m. Die Höhe hq der Quelle 29 beträgt weniger als 10 m. Die Höhe hq der Quelle 30 beträgt weniger als 10 m. Die maximale Gebäudehöhe beträgt 13.2 m. Festlegung des Vertikalrasters: 0.0 3.0 6.0 9.0 12.0 15.0 18.0 21.0 24.0 27.0 31.0 40.0 65.0 100.0 150.0 200.0 300.0 400.0 500.0 600.0 700.0 800.0 1000.0 1200.0 1500.0  $-$ Festlegung des Rechennetzes: dd 4 8 16 32 x0 -160 -200 -280 -600 nx 174 98 60 60 y0 -240 -280 -360 -1000 ny 110 66 44 60 nz 9 24 24 24 ------------------------------ Die maximale Steilheit des Geländes in Netz 1 ist 0.55 (0.54). Die maximale Steilheit des Geländes in Netz 2 ist 0.45 (0.43). Die maximale Steilheit des Geländes in Netz 3 ist 0.38 (0.36). Die maximale Steilheit des Geländes in Netz 4 ist 0.31 (0.25). Existierende Geländedateien zg0\*.dmna werden verwendet. Die Zeitreihen-Datei "E:/22060 Haimhausen/zeitreihe.dmna" wird verwendet. Es wird die Anemometerhöhe ha=15.9 m verwendet. Die Angabe "az E:\22060 Haimhausen\AKTerm Erding.akt" wird ignoriert.

Prüfsumme AUSTAL 5a45c4ae Prüfsumme TALDIA abbd92e1 Prüfsumme SETTINGS d0929e1c Prüfsumme SERIES 82421990

Bibliotheksfelder "zusätzliches K" werden verwendet (Netze 1,2). Bibliotheksfelder "zusätzliche Sigmas" werden verwendet (Netze 1,2).

=============================================================================

TMT: Auswertung der Ausbreitungsrechnung für "odor" TMT: 365 Mittel (davon ungültig: 0) TMT: Datei "E:/22060 Haimhausen/odor-j00z01" ausgeschrieben. TMT: Datei "E:/22060 Haimhausen/odor-j00s01" ausgeschrieben. TMT: Datei "E:/22060 Haimhausen/odor-j00z02" ausgeschrieben. TMT: Datei "E:/22060 Haimhausen/odor-j00s02" ausgeschrieben. TMT: Datei "E:/22060 Haimhausen/odor-j00z03" ausgeschrieben. TMT: Datei "E:/22060 Haimhausen/odor-j00s03" ausgeschrieben. TMT: Datei "E:/22060 Haimhausen/odor-j00z04" ausgeschrieben. TMT: Datei "E:/22060 Haimhausen/odor-j00s04" ausgeschrieben. TMT: Auswertung der Ausbreitungsrechnung für "odor\_050" TMT: 365 Mittel (davon ungültig: 0) TMT: Datei "E:/22060 Haimhausen/odor\_050-j00z01" ausgeschrieben. TMT: Datei "E:/22060 Haimhausen/odor\_050-j00s01" ausgeschrieben. TMT: Datei "E:/22060 Haimhausen/odor\_050-j00z02" ausgeschrieben. TMT: Datei "E:/22060 Haimhausen/odor\_050-j00s02" ausgeschrieben. TMT: Datei "E:/22060 Haimhausen/odor\_050-j00z03" ausgeschrieben. TMT: Datei "E:/22060 Haimhausen/odor\_050-j00s03" ausgeschrieben. TMT: Datei "E:/22060 Haimhausen/odor\_050-j00z04" ausgeschrieben. TMT: Datei "E:/22060 Haimhausen/odor\_050-j00s04" ausgeschrieben. TMT: Auswertung der Ausbreitungsrechnung für "odor\_100" TMT: 365 Mittel (davon ungültig: 0) TMT: Datei "E:/22060 Haimhausen/odor\_100-j00z01" ausgeschrieben. TMT: Datei "E:/22060 Haimhausen/odor\_100-j00s01" ausgeschrieben. TMT: Datei "E:/22060 Haimhausen/odor\_100-j00z02" ausgeschrieben. TMT: Datei "E:/22060 Haimhausen/odor\_100-j00s02" ausgeschrieben. TMT: Datei "E:/22060 Haimhausen/odor\_100-j00z03" ausgeschrieben. TMT: Datei "E:/22060 Haimhausen/odor\_100-j00s03" ausgeschrieben.

TMT: Datei "E:/22060 Haimhausen/odor\_100-j00z04" ausgeschrieben. TMT: Datei "E:/22060 Haimhausen/odor\_100-j00s04" ausgeschrieben. TMT: Dateien erstellt von AUSTAL\_3.1.2-WI-x. TMO: Zeitreihe an den Monitor-Punkten für "odor" TMO: Datei "E:/22060 Haimhausen/odor-zbpz" ausgeschrieben. TMO: Datei "E:/22060 Haimhausen/odor-zbps" ausgeschrieben. TMO: Zeitreihe an den Monitor-Punkten für "odor\_050" TMO: Datei "E:/22060 Haimhausen/odor\_050-zbpz" ausgeschrieben. TMO: Datei "E:/22060 Haimhausen/odor\_050-zbps" ausgeschrieben. TMO: Zeitreihe an den Monitor-Punkten für "odor\_100" TMO: Datei "E:/22060 Haimhausen/odor\_100-zbpz" ausgeschrieben. TMO: Datei "E:/22060 Haimhausen/odor\_100-zbps" ausgeschrieben.

=============================================================================

#### Auswertung der Ergebnisse:

==========================

DEP: Jahresmittel der Deposition

 J00: Jahresmittel der Konzentration/Geruchsstundenhäufigkeit Tnn: Höchstes Tagesmittel der Konzentration mit nn Überschreitungen Snn: Höchstes Stundenmittel der Konzentration mit nn Überschreitungen

WARNUNG: Eine oder mehrere Quellen sind niedriger als 10 m. Die im folgenden ausgewiesenen Maximalwerte sind daher möglicherweise nicht relevant für eine Beurteilung!

Maximalwert der Geruchsstundenhäufigkeit bei z=1.5 m

===================================================== ODOR J00 : 100.0 % (+/- 0.0 ) bei x= 26 m, y= -10 m (1: 47, 58) ODOR\_050 J00 : 100.0 % (+/- 0.0 ) bei x= 402 m, y= -122 m (1:141, 30) ODOR\_100 J00 : 100.0 % (+/- 0.0 ) bei x= 26 m, y= -10 m (1: 47, 58) ODOR\_MOD J00 : 100.0 % (+/- ? ) bei x= 26 m, y= -10 m (1: 47, 58) =============================================================================

Auswertung für die Beurteilungspunkte: Zusatzbelastung

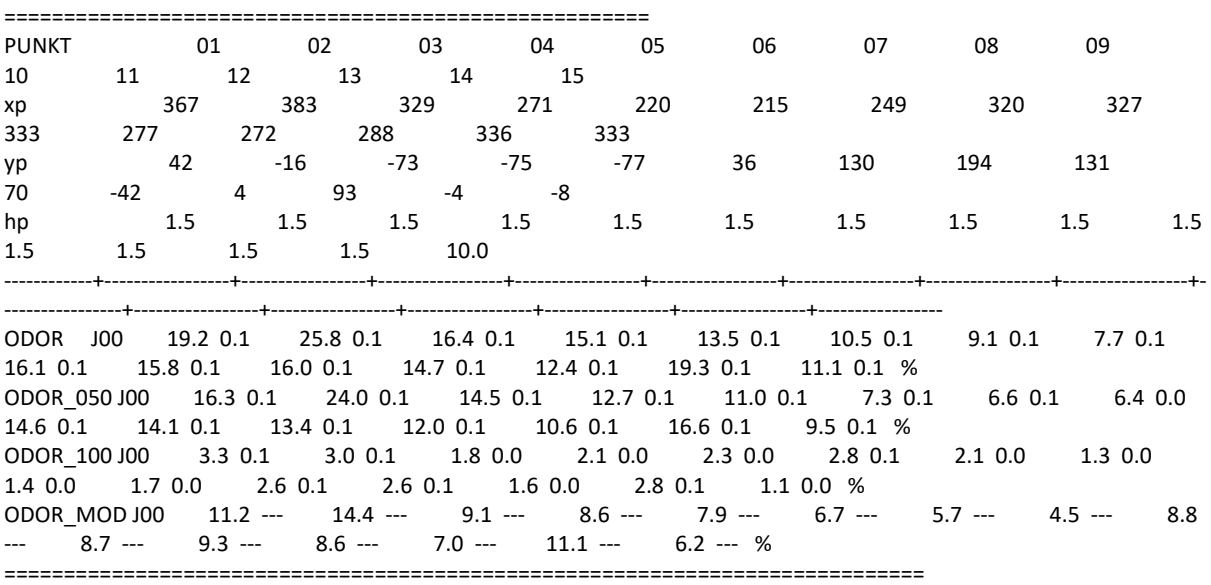

=============================================================================

2022-04-29 16:47:30 AUSTAL beendet.

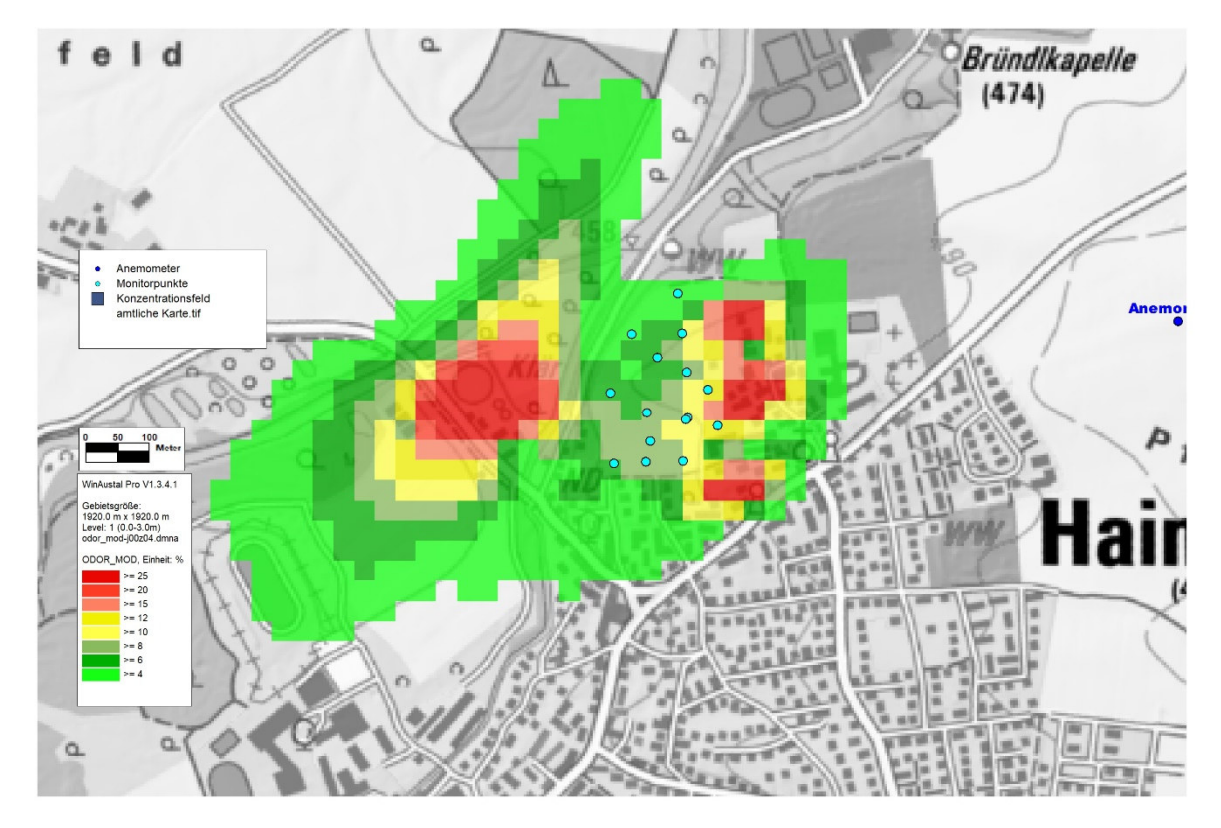

**Geruchsbelastung pro Jahr in % in Haimhausen, Ausbreitungsrechnung mit AKTerm Flughafen Erding, Auswertung für gesamtes Rechengebiet mit Monitorpukten auf den Grenzen des Baugebietes, Netz 4**